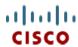

# Cisco UCS C220 M4 High-Density Rack Server (Small Form Factor Disk Drive Model)

CISCO SYSTEMS 170 WEST TASMAN DR SAN JOSE, CA, 95134 WWW.CISCO.COM PUBLICATION HISTORY

REV C.9 JULY 28, 2016

| OVERVIEW                                                                      | . 5  |
|-------------------------------------------------------------------------------|------|
| DETAILED VIEWS                                                                | . 6  |
| Chassis Front View                                                            | 6    |
| Chassis Rear View                                                             | 7    |
| BASE SERVER STANDARD CAPABILITIES and FEATURES                                | . 8  |
| CONFIGURING the SERVER                                                        |      |
| STEP 1 VERIFY SERVER SKU                                                      |      |
| STEP 2 SELECT CPU(s)                                                          |      |
| STEP 3 SELECT MEMORY                                                          |      |
| STEP 4 SELECT RAID CONTROLLERS                                                |      |
| RAID Controller Options (internal HDD/SSD support)                            |      |
| Embedded Software RAID                                                        |      |
| Cisco 12G SAS Modular RAID Controller                                         |      |
| SAS HBA (internal HDD/SSD/JBOD support)                                       |      |
| SAS HBA (external JBOD support)                                               |      |
| RAID Volumes and Groups                                                       |      |
| STEP 5 SELECT HARD DISK DRIVES (HDDs) or SOLID STATE DRIVES (SSDs)            |      |
| STEP 6 SELECT PCIe OPTION CARD(s)                                             |      |
| STEP 7 ORDER OPTIONAL NETWORK CARD ACCESSORIES                                |      |
| STEP 8 ORDER POWER SUPPLY                                                     |      |
| STEP 9 SELECT AC POWER CORD(s)                                                |      |
| STEP 10 ORDER TOOL-LESS RAIL KIT AND OPTIONAL REVERSIBLE CABLE MANAGEMENT ARM | . 49 |
| STEP 11 SELECT NIC MODE (OPTIONAL)                                            | . 50 |
| STEP 12 ORDER A TRUSTED PLATFORM MODULE (OPTIONAL)                            |      |
| STEP 13 ORDER CISCO FLEXIBLE FLASH SD CARD MODULE (OPTIONAL)                  | . 53 |
| STEP 14 ORDER OPTIONAL USB 3.0 DRIVE                                          |      |
| STEP 15 SELECT OPERATING SYSTEM AND VALUE-ADDED SOFTWARE                      |      |
| STEP 16 SELECT OPERATING SYSTEM MEDIA KIT                                     | . 58 |
| STEP 17 SELECT SERVICE and SUPPORT LEVEL                                      | . 59 |
| OPTIONAL STEP - ORDER RACK(s)                                                 | 64   |
| OPTIONAL STEP - ORDER PDU                                                     | 65   |
| SUPPLEMENTAL MATERIAL                                                         | 66   |
| CHASSIS                                                                       |      |
| Block Diagram                                                                 |      |
| CPUs and DIMMs                                                                |      |
| Physical Layout                                                               |      |
| Memory Population Rules                                                       |      |
| DIMM Population Order                                                         |      |
| Recommended Memory Configuration                                              |      |
| Additional DIMM Populations                                                   |      |
| RAID Details                                                                  | .74  |
| RAID Option ROM (OPROM) Settings                                              | . 75 |
| Embedded SATA RAID: Two SATA Controllers                                      | . 76 |
| Serial Port Details                                                           |      |
| Upgrade and Servicing-Related Parts                                           |      |
| Adding an Additional CPU (with CPU heat sink) or Replacing CPUs               | . 81 |
| Motherboard Lithium Battery                                                   | . 81 |
| Thermal Grease (with syringe applicator) for CPU to Heatsink Seal             |      |
| Air Baffle Replacement Kit                                                    |      |
| CPU Heat Sink Cleaning Kit                                                    |      |
| RACKS                                                                         |      |
| PDUs                                                                          | . 85 |

# CONTENTS

|    | KVM CABLE                                                   | . 86 |
|----|-------------------------------------------------------------|------|
|    | Motherboard USB and SD Ports, and RAID Card Backup Location | . 87 |
| TE | CHNICAL SPECIFICATIONS                                      | 38   |
|    | Dimensions and Weight                                       | . 88 |
|    | Power Specifications                                        | . 89 |
|    | Environmental Specifications                                | . 91 |
|    | Compliance Requirements                                     | . 92 |

## **OVERVIEW**

The Cisco® UCS C220 M4 SFF rack server is the newest 2-socket, 1U rack server from Cisco, designed for both performance and expandability over a wide range of storage-intensive infrastructure workloads from web serving to distributed database.

The enterprise-class UCS C220 M4 SFF server extends the capabilities of Cisco's Unified Computing System portfolio in a 1U form factor with the addition of the Intel Xeon E5-2600 v3 and v4 series processor family that deliver significant performance and efficiency gains. In addition, the UCS C220 M4 SFF server provides 24 DIMM slots, up to 8 drives and 2 x 1 GbE LAN-on-motherboard (LOM) ports delivering outstanding levels of density and performance in a compact 1U package.

The C220 M4 SFF server includes a modular LAN on motherboard (mLOM) slot for installation of a Cisco Virtual Interface Card (VIC) or third-party network interface card (NIC) without consuming a PCI slot in addition to 2 x 1 GbE embedded (on the motherboard). These features combine to provide outstanding levels of internal memory and storage expandability along with exceptional performance.

The Cisco UCS C220 M4 SFF server can be used standalone, or as part of the Cisco Unified Computing System, which unifies computing, networking, management, virtualization, and storage access into a single integrated architecture enabling end-to-end server visibility, management, and control in both bare metal and virtualized environments.

Figure 1 Cisco UCS C220 M4 High-Density SFF Rack Server

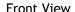

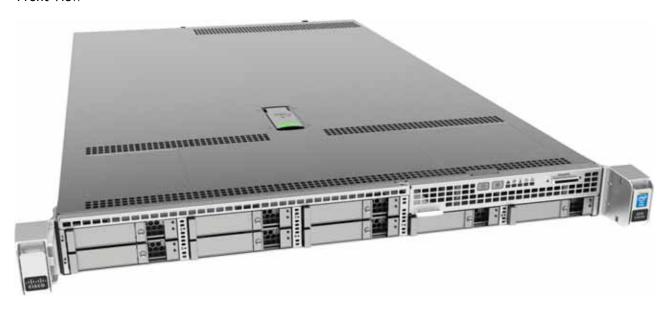

Rear View

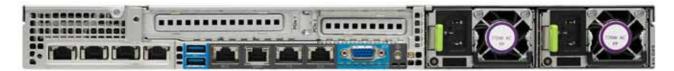

# **DETAILED VIEWS**

## **Chassis Front View**

Figure 2 shows the front view of the Cisco UCS C220 M4 High-Density SFF Rack Server.

Figure 2 Chassis Front View

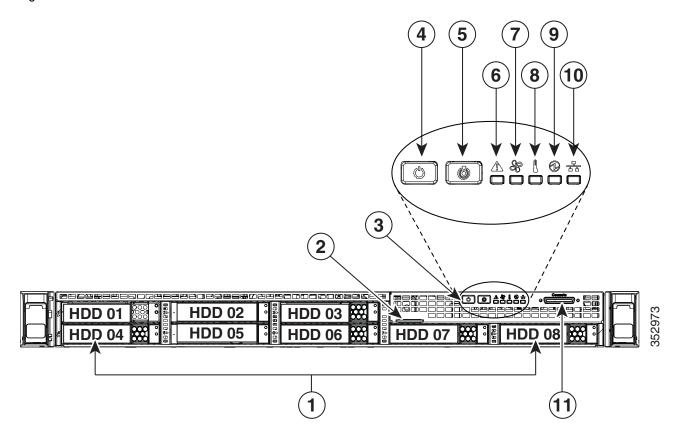

| 1 | Drives (up to eight 2.5-inch drives) | 7  | Fan status LED                                                                                                |
|---|--------------------------------------|----|----------------------------------------------------------------------------------------------------|
| 2 | Pull-out asset tag                   | 8  | Temperature status LED                                                                                        |
| 3 | Operations panel buttons and LEDs    | 9  | Power supply status LED                                                                                       |
| 4 | Power button/Power status LED        | 10 | Network link activity LED                                                                                     |
| 5 | Unit identification button/LED       | 11 | KVM connector (used with KVM cable that provides two USB 2.0, one VGA, and one serial connector) <sup>1</sup> |
| 6 | System status LED                    |    |                                                                                                    |

Notes . .

<sup>1.</sup> For more information about the KVM cable connection, see KVM CABLE, page 86

# **Chassis Rear View**

Figure 3 shows the external features of the rear panel.

Figure 3 Chassis Rear View

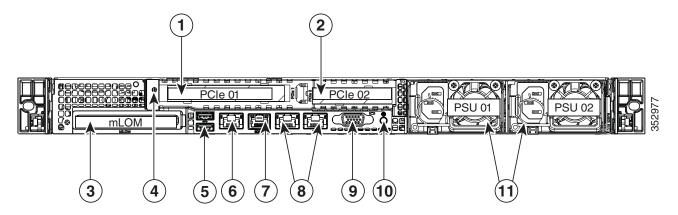

| 1 | PCIe riser 1/slot 1                         | 7  | Serial port (RJ-45 connector) <sup>1</sup>                                 |
|---|---------------------------------------------|----|----------------------------------------------------------------------------|
| 2 | PCIe riser 2/slot 2                         | 8  | Two embedded (on the motherboard) Intel i350 GbE Ethernet controller ports |
|   |                                             |    | LAN1 is left connector and<br>LAN2 is right connector                      |
| 3 | Modular LAN-on-motherboard (mLOM) card slot | 9  | VGA video port (DB-15)                                                     |
| 4 | Grounding-lug hole (for DC power supplies)  | 10 | Rear unit identification button/LED                                        |
| 5 | USB 3.0 ports (two)                         | 11 | Power supplies (up to two, redundant as 1+1)                               |
| 6 | 1-Gb Ethernet dedicated management port     |    |                                                                            |

Notes . . .

1. For details of the serial port pinout, see Serial Port Details, page 79.

# BASE SERVER STANDARD CAPABILITIES and FEATURES

*Table 1* lists the capabilities and features of the base server. Details about how to configure the server for a particular feature or capability (for example, number of processors, disk drives, or amount of memory) are provided in *CONFIGURING the SERVER*, page 14.

Table 1 Capabilities and Features

| Capability/Feature            | Description                                                                                                    |
|-------------------------------|----------------------------------------------------------------------------------------------------|
| Chassis                       | One rack unit (1RU) chassis                                                                                                    |
| CPU                           | One or two Intel® Xeon E5-2600 v3 or v4 series processor family CPUs                                                                                                    |
| Chipset                       | Intel® C610 series chipset                                                                                                    |
| Memory                        | 24 slots for registered DIMMs (RDIMMs) or load-reduced DIMMs (LRDIMMs)                                                                                                    |
| Multi-bit Error<br>Protection | This server supports multi-bit error protection.                                                                                                    |
| Embedded NIC                  | Two embedded (on the motherboard) Intel i350 GbE ports, supporting the following:                                                                                                    |
|                               | ■ Pre-Execution Boot (PXE boot)                                                                                                    |
|                               | ■ iSCSI boot                                                                                                    |
|                               | ■ Checksum and segmentation offload                                                                                                    |
|                               | ■ NIC teaming                                                                                                    |
| Expansion slots               | ■ Riser 1 (controlled by CPU 1):                                                                                                    |
|                               | <ul> <li>One full-height profile, 3/4-length slot with x24 connector and x16<br/>lane</li> </ul>                                                                                            |
|                               | ■ Riser 2 (controlled by CPU 2):                                                                                                    |
|                               | <ul> <li>One half-height profile, half-length slot with x24 connector and x16<br/>lane, or</li> </ul>                                                                                       |
|                               | <ul> <li>One half-height profile, half-length slot with x24 connector and x8<br/>lane and two mini-SAS HD connectors that support two front-mount<br/>PCIe Gen 3 NVMe PCIe SSDs.</li> </ul> |
|                               | ■ Dedicated RAID controller slot (see <i>Figure 6 on page 66</i> )                                                                                                    |
|                               | <ul> <li>An internal slot is reserved for use by the Cisco 12G SAS Modular RAID<br/>controller or the Cisco 12 Gbps Modular SAS HBA.</li> </ul>                                             |

Table 1 Capabilities and Features (continued)

| Capability/Feature             | Description                                                                                                    |
|--------------------------------|----------------------------------------------------------------------------------------------------|
| Internal storage devices       | Drives are installed into front-panel drive bays that provide hot-pluggable access.                                                                          |
|                                | <ul> <li>Small Form Factor (SFF) drives. Up to eight 2.5-inch SAS or SATA<br/>hot-swappable hard disk drives (HDDs) or solid state drives (SSDs).</li> </ul> |
|                                | <ul> <li>NVMe PCIe SSD drives. These drives can placed in front drive bays 1<br/>and 2 only.</li> </ul>                                                      |
|                                | The server also contains one internal USB 3.0 port on the motherboard<br>that you can use with an optional 16 GB USB thumb drive for additional<br>storage   |
|                                | <ul> <li>UCS Storage Accelerators are also available. These PCIe flash storage<br/>devices provide independent high-speed storage.</li> </ul>                |
| Cisco Flexible Flash<br>drives | The server supports up to two internal 32 GB or two internal 64 GB Cisco Flexible Flash drives (SD cards).                                                   |
|                                | The second SD card is blank and can be used to mirror the first SD card. It can be used to protect the Hypervisor Partition with RAID1.                      |
| Video                          | The Cisco Integrated Management Controller (CIMC) provides video using the Matrox G200e video/graphics controller:                                           |
|                                | Integrated 2D graphics core with hardware acceleration                                                                                                    |
|                                | <ul> <li>DDR2/3 memory interface supports up to 512 MB of addressable memory<br/>(8 MB is allocated by default to video memory)</li> </ul>                   |
|                                | ■ Supports display resolutions up to 1920 x 1200 16bpp @ 60Hz                                                                                                |
|                                | ■ High-speed integrated 24-bit RAMDAC                                                                                                    |
|                                | ■ Single lane PCI-Express host interface running at Gen 1 speed                                                                                              |

Table 1 Capabilities and Features (continued)

| Capability/Feature | Description                                                                                                    |
|--------------------|----------------------------------------------------------------------------------------------------|
| Interfaces         | ■ Rear panel                                                                                                    |
|                    | One DB15 VGA connector                                                                                                    |
|                    | <ul> <li>One RJ45 serial port connector</li> </ul>                                                                                                    |
|                    | • Two USB 3.0 port connectors                                                                                                    |
|                    | <ul> <li>One RJ-45 10/100/1000 Ethernet management port, using Cisco<br/>Integrated Management Controller (CIMC) firmware</li> </ul>                    |
|                    | <ul> <li>Two Intel i350 embedded (on the motherboard) GbE LOM ports</li> </ul>                                                                          |
|                    | <ul> <li>One flexible modular LAN on motherboard (mLOM) slot that can<br/>accommodate various interface cards</li> </ul>                                |
|                    | ■ Front panel                                                                                                    |
|                    | <ul> <li>One KVM console connector (supplies two USB 2.0 connectors, one<br/>VGA DB15 connector, and one serial port (RS232) RJ45 connector)</li> </ul> |
|                    | <ul><li>Various PCIe card ports (dependent on which cards are installed)</li></ul>                                                                      |
|                    | <ul> <li>Virtual Interface Card (VIC) ports</li> </ul>                                                                                                  |
|                    | <ul> <li>Converged Network Adapter (CNA) ports</li> </ul>                                                                                               |
|                    | <ul> <li>Network Interface Card (NIC) ports</li> </ul>                                                                                                  |
|                    | Host Bus Adapter (HBA) ports                                                                                                    |

Table 1 Capabilities and Features (continued)

| Capability/Feature | Description                                                                                                    |
|--------------------|----------------------------------------------------------------------------------------------------|
| Storage controller | ■ Embedded Software RAID (6 Gbps)                                                                                                    |
|                    | <ul> <li>Embedded SATA-only RAID controller, supporting up to 8 SATA-only<br/>drives (RAID 0, 1, 10), or</li> </ul>                                  |
|                    | <ul> <li>Embedded Software RAID 5 key upgrade, supporting up to 8<br/>SATA-only drives (RAID 0, 1, 10, 5)</li> </ul>                                 |
|                    | <ul> <li>Cisco 12G SAS Modular RAID controller card with internal SAS<br/>connectivity.</li> </ul>                                                   |
|                    | <ul> <li>Supports up to 24 internal drives (note however that this server can<br/>be configured with a maximum of 8 drives)</li> </ul>               |
|                    | <ul> <li>Plugs into a dedicated internal RAID controller slot</li> </ul>                                                                             |
|                    | <ul> <li>Can be purchased alone, or along with an onboard Flash-Backed<br/>Write Cache (FBWC) upgrade option, as shown in the table below</li> </ul> |
|                    | RAID Card Version Supported RAID Levels (cache)                                                                                                    |

| RAID Card Version              | Supported RAID Levels        | Onboard FBWC<br>(cache) |
|--------------------------------|------------------------------|-------------------------|
| UCSC-MRAID12G1                 | JBOD, 0, 1, 10               | None                    |
| UCSC-MRAID12G-512 <sup>2</sup> | JBOD, 0, 1, 5, 50            | 512 MB                  |
| UCSC-MRAID12G-1GB <sup>2</sup> | JBOD, 0, 1, 10, 5, 6, 50, 60 | 1 GB                    |
| UCSC-MRAID12G-2GB <sup>2</sup> | JBOD, 0, 1, 10, 5, 6, 50, 60 | 2 GB                    |
| UCSC-MRAID12G-4GB <sup>2</sup> | JBOD, 0, 1, 10, 5, 6, 50, 60 | 4 GB                    |

#### Notes . . .

- 1. Base RAID controller card (RAID 0, 1, 10 only)
- 2. FBWC option for base RAID controller card (adding the FBWC option extends the RAID levels)

Table 1 Capabilities and Features (continued)

| Capability/Feature                   | Description                                                                                                    |                                                                                                    |  |
|--------------------------------------|----------------------------------------------------------------------------------------------------|----------------------------------------------------------------------------------------------------|--|
| Storage controller                   | corage controller    Cisco 12 Gbps Modular SAS HBA with internal SAS connectivity                                                                  |                                                                                                    |  |
|                                      | <ul> <li>Supports up to 24 internal drives (note however that this server can<br/>be configured with a maximum of 8 drives)</li> </ul>             |                                                                                                    |  |
|                                      | <ul> <li>Plugs into a dedicated</li> </ul>                                                                                                    | internal RAID controller slot                                                                                    |  |
|                                      | • Supports JBOD only, no                                                                                                    | ot RAID, as shown in the below table.                                                                            |  |
|                                      | HBA Card Version                                                                                                    | Supported RAID Levels                                                                                            |  |
|                                      | UCSC-SAS12GHBA                                                                                                    | JBOD only                                                                                                    |  |
|                                      | ■ Cisco 9300-8E 12G SAS HE                                                                                                    | BA with external SAS connectivity                                                                                |  |
|                                      | <ul> <li>Provides 8 external SA</li> </ul>                                                                                                    | S ports                                                                                                    |  |
|                                      | <ul> <li>Plugs into a PCIe slot a</li> </ul>                                                                                                    | t the rear of the server                                                                                         |  |
|                                      | <ul> <li>No FBWC (cache) or ca</li> </ul>                                                                                                    | che power backup                                                                                                 |  |
|                                      | <ul> <li>SAS 3.0 compliant</li> </ul>                                                                                                    |                                                                                                    |  |
| WoL                                  | The 1-Gb Base-T Ethernet LAN ports support the wake-on-LAN (WoL) standard.                                                                         |                                                                                                    |  |
| Front Panel                          | A front panel controller provides status indications and control buttons                                                                           |                                                                                                    |  |
| Modular LAN on<br>Motherboard (mLOM) | The mLOM slot can flexibly ac                                                                                                    | commodate the following cards:                                                                                   |  |
| slot                                 | <ul><li>Cisco Virtual Interface Ca</li></ul>                                                                                                    | rds (VIC)                                                                                                    |  |
|                                      | ■ Quad Port Intel i350 1GbE RJ45 Network Interface Card (NIC)                                                                                      |                                                                                                    |  |
|                                      | that plugs into the                                                                                                    | rel i350 ports are provided on an optional card mLOM slot, and are separate from the two motherboard) LAN ports. |  |
| Power subsystem                      | Up to two 770 W (AC) hot swappable power supplies or two 1050 W (DC) power supplies. One is mandatory; one more can be added for 1 + 1 redundancy. |                                                                                                    |  |
| ACPI                                 | This server supports the advanced configuration and power interface (ACPI) 4.0 standard.                                                           |                                                                                                    |  |
| Fans                                 | Chassis:                                                                                                    |                                                                                                    |  |
|                                      | ■ Six hot-swappable fans fo                                                                                                    | or front-to-rear cooling                                                                                         |  |

Table 1 Capabilities and Features (continued)

| Capability/Feature              | Description                                                                                                    |
|---------------------------------|----------------------------------------------------------------------------------------------------|
| Integrated management processor | Baseboard Management Controller (BMC) running Cisco Integrated Management Controller (CIMC) firmware.                                                                |
|                                 | Depending on your CIMC settings, the CIMC can be accessed through the 1-GbE dedicated management port, the 1-GbE LOM ports, or a Cisco virtual interface card (VIC). |

# **CONFIGURING the SERVER**

Follow these steps to configure the Cisco UCS C220 M4 High-Density SFF Rack Server:

- STEP 1 VERIFY SERVER SKU, page 15
- STEP 2 SELECT CPU(s), page 16
- STEP 3 SELECT MEMORY, page 19
- STEP 4 SELECT RAID CONTROLLERS, page 25
- STEP 5 SELECT HARD DISK DRIVES (HDDs) or SOLID STATE DRIVES (SSDs), page 33
- STEP 6 SELECT PCIe OPTION CARD(s), page 37
- STEP 7 ORDER OPTIONAL NETWORK CARD ACCESSORIES, page 40
- STEP 8 ORDER POWER SUPPLY, page 45
- STEP 9 SELECT AC POWER CORD(s), page 46
- STEP 10 ORDER TOOL-LESS RAIL KIT AND OPTIONAL REVERSIBLE CABLE MANAGEMENT ARM, page 49
- STEP 11 SELECT NIC MODE (OPTIONAL), page 50
- STEP 12 ORDER A TRUSTED PLATFORM MODULE (OPTIONAL), page 51
- STEP 13 ORDER CISCO FLEXIBLE FLASH SD CARD MODULE (OPTIONAL), page 53
- STEP 14 ORDER OPTIONAL USB 3.0 DRIVE, page 54
- STEP 15 SELECT OPERATING SYSTEM AND VALUE-ADDED SOFTWARE, page 55
- STEP 16 SELECT OPERATING SYSTEM MEDIA KIT, page 58
- STEP 17 SELECT SERVICE and SUPPORT LEVEL, page 59
- OPTIONAL STEP ORDER RACK(s), page 64
- OPTIONAL STEP ORDER PDU, page 65

# STEP 1 VERIFY SERVER SKU

Verify the product ID (PID) of the server as shown in *Table 2*.

Table 2 PID of the C220 M4 High-Density SFF Rack Base Server

| Product ID (PID) | Description                                                                                          |
|------------------|----------------------------------------------------------------------------------------------------|
| UCSC-C220-M4S    | UCS C220 M4 SFF, no CPU, memory, HDD, SSD, power supply, SD cards, PCIe cards, or tool-less rail kit |

#### The Cisco UCS C220 M4 SFF server:

■ Does not include power supply, CPU, memory, hard disk drives (HDDs), solid-state drives (SSDs), SD cards, tool-less rail kit, or plug-in PCIe cards.

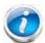

NOTE: Use the steps on the following pages to configure the server with the components that you want to include.

# STEP 2 SELECT CPU(s)

The standard CPU features are:

- Intel Xeon E5-2600 v3 and v4 series processor family CPUs
- Intel C610 series chipset
- Cache size of up to 55 MB

#### **Select CPUs**

The available CPUs are listed in *Table 3*.

Table 3 Available Intel CPUs

| Product ID (PID)                        | Intel<br>Number | Clock<br>Freq<br>(GHz) | Power<br>(W) | Cache<br>Size<br>(MB) | Cores | QPI      | Highest<br>DDR4 DIMM<br>Clock<br>Support<br>(MHz) <sup>1</sup> |  |  |  |
|-----------------------------------------|-----------------|------------------------|--------------|-----------------------|-------|----------|----------------------------------------------------------------|--|--|--|
| E5-2600 v4 Series Processor Family CPUs |                 |                        |              |                       |       |          |                                                                |  |  |  |
| UCS-CPU-E52699E                         | E5-2699 v4      | 2.20                   | 145          | 55                    | 22    | 9.6 GT/s | 2400                                                           |  |  |  |
| UCS-CPU-E52698E                         | E5-2698 v4      | 2.20                   | 135          | 50                    | 20    | 9.6 GT/s | 2400                                                           |  |  |  |
| UCS-CPU-E52697AE                        | E5-2697A v4     | 2.60                   | 145          | 40                    | 16    | 9.6 GT/s | 2400                                                           |  |  |  |
| UCS-CPU-E52697E                         | E5-2697 v4      | 2.30                   | 145          | 45                    | 18    | 9.6 GT/s | 2400                                                           |  |  |  |
| UCS-CPU-E52695E                         | E5-2695 v4      | 2.10                   | 120          | 45                    | 18    | 9.6 GT/s | 2400                                                           |  |  |  |
| UCS-CPU-E52690E                         | E5-2690 v4      | 2.60                   | 135          | 35                    | 14    | 9.6 GT/s | 2400                                                           |  |  |  |
| UCS-CPU-E52683E                         | E5-2683 v4      | 2.10                   | 120          | 40                    | 16    | 9.6 GT/s | 2400                                                           |  |  |  |
| UCS-CPU-E52680E                         | E5-2680 v4      | 2.40                   | 120          | 35                    | 14    | 9.6 GT/s | 2400                                                           |  |  |  |
| UCS-CPU-E52667E                         | E5-2667 v4      | 3.20                   | 135          | 25                    | 8     | 9.6 GT/s | 2400                                                           |  |  |  |
| UCS-CPU-E52660E                         | E5-2660 v4      | 2.00                   | 105          | 35                    | 14    | 9.6 GT/s | 2400                                                           |  |  |  |
| UCS-CPU-E52650E                         | E5-2650 v4      | 2.20                   | 105          | 30                    | 12    | 9.6 GT/s | 2400                                                           |  |  |  |
| UCS-CPU-E52650LE                        | E5-2650L v4     | 1.70                   | 65           | 35                    | 14    | 9.6 GT/s | 2400                                                           |  |  |  |
| UCS-CPU-E52643E                         | E5-2643 v4      | 3.40                   | 135          | 20                    | 6     | 9.6 GT/s | 2400                                                           |  |  |  |
| UCS-CPU-E52640E                         | E5-2640 v4      | 2.40                   | 90           | 25                    | 10    | 8.0 GT/s | 2133                                                           |  |  |  |
| UCS-CPU-E52637E                         | E5-2637 v4      | 3.50                   | 135          | 15                    | 4     | 9.6 GT/s | 2400                                                           |  |  |  |
| UCS-CPU-E52630E                         | E5-2630 v4      | 2.20                   | 85           | 25                    | 10    | 8/0 GT/s | 2133                                                           |  |  |  |
| UCS-CPU-E52630LE                        | E5-2630L v4     | 1.80                   | 55           | 25                    | 8     | 8.0 GT/s | 2133                                                           |  |  |  |
| UCS-CPU-E52623E                         | E5-2623 v4      | 2.60                   | 85           | 10                    | 4     | 8.0 GT/s | 2133                                                           |  |  |  |
| UCS-CPU-E52620E                         | E5-2620 v4      | 2.10                   | 85           | 20                    | 8     | 8.0 GT/s | 2133                                                           |  |  |  |
| UCS-CPU-E52609E                         | E5-2609 v4      | 1.70                   | 85           | 20                    | 8     | 6.4 GT/s | 1866                                                           |  |  |  |
| UCS-CPU-E52658E                         | E5-2658 v4      | 2.30                   | 105          | 35                    | 14    | 9.6 GT/s | 2400                                                           |  |  |  |

Table 3 Available Intel CPUs (continued)

| Product ID (PID)                        | Intel<br>Number | Clock<br>Freq<br>(GHz) | Power<br>(W) | Cache<br>Size<br>(MB) | Cores | QPI      | Highest<br>DDR4 DIMM<br>Clock<br>Support<br>(MHz) <sup>1</sup> |  |  |  |
|-----------------------------------------|-----------------|------------------------|--------------|-----------------------|-------|----------|----------------------------------------------------------------|--|--|--|
| E5-2600 v3 Series Processor Family CPUs |                 |                        |              |                       |       |          |                                                                |  |  |  |
| UCS-CPU-E52699D                         | E5-2699 v3      | 2.30                   | 145          | 45                    | 18    | 9.6 GT/s | 2133                                                           |  |  |  |
| UCS-CPU-E52698D                         | E5-2698 v3      | 2.30                   | 135          | 40                    | 16    | 9.6 GT/s | 2133                                                           |  |  |  |
| UCS-CPU-E52697D                         | E5-2697 v3      | 2.60                   | 145          | 35                    | 14    | 9.6 GT/s | 2133                                                           |  |  |  |
| UCS-CPU-E52695D                         | E5-2695 v3      | 2.30                   | 120          | 35                    | 14    | 9.6 GT/s | 2133                                                           |  |  |  |
| UCS-CPU-E52690D                         | E5-2690 v3      | 2.60                   | 135          | 30                    | 12    | 9.6 GT/s | 2133                                                           |  |  |  |
| UCS-CPU-E52683D                         | E5-2683 v3      | 2.00                   | 120          | 35                    | 14    | 9.6 GT/s | 2133                                                           |  |  |  |
| UCS-CPU-E52680D                         | E5-2680 v3      | 2.50                   | 120          | 30                    | 12    | 9.6 GT/s | 2133                                                           |  |  |  |
| UCS-CPU-E52670D                         | E5-2670 v3      | 2.30                   | 120          | 30                    | 12    | 9.6 GT/s | 2133                                                           |  |  |  |
| UCS-CPU-E52667D                         | E5-2667 v3      | 3.20                   | 135          | 20                    | 8     | 9.6 GT/s | 2133                                                           |  |  |  |
| UCS-CPU-E52660D                         | E5-2660 v3      | 2.60                   | 105          | 25                    | 10    | 9.6 GT/s | 2133                                                           |  |  |  |
| UCS-CPU-E52658D                         | E5-2658 v3      | 2.20                   | 105          | 30                    | 12    | 9.6 GT/s | 2133                                                           |  |  |  |
| UCS-CPU-E52650D                         | E5-2650 v3      | 2.30                   | 105          | 25                    | 10    | 9.6 GT/s | 2133                                                           |  |  |  |
| UCS-CPU-E52650LD                        | E5-2650L v3     | 1.80                   | 65           | 30                    | 12    | 9.6 GT/s | 1866                                                           |  |  |  |
| UCS-CPU-E52643D                         | E5-2643 v3      | 3.40                   | 135          | 20                    | 6     | 9.6 GT/s | 2133                                                           |  |  |  |
| UCS-CPU-E52640D                         | E5-2640 v3      | 2.60                   | 90           | 20                    | 8     | 8.0 GT/s | 1866                                                           |  |  |  |
| UCS-CPU-E52637D                         | E5-2637 v3      | 3.50                   | 135          | 15                    | 4     | 9.6 GT/s | 2133                                                           |  |  |  |
| UCS-CPU-E52630D                         | E5-2630 v3      | 2.40                   | 85           | 20                    | 8     | 8.0 GT/s | 1866                                                           |  |  |  |
| UCS-CPU-E52630LD                        | E5-2630L v3     | 1.80                   | 55           | 20                    | 8     | 8.0 GT/s | 1866                                                           |  |  |  |
| UCS-CPU-E52623D                         | E5-2623 v3      | 3.00                   | 105          | 10                    | 4     | 8.0 GT/s | 1866                                                           |  |  |  |
| UCS-CPU-E52620D                         | E5-2620 v3      | 2.40                   | 85           | 15                    | 6     | 8.0 GT/s | 1866                                                           |  |  |  |
| UCS-CPU-E52609D <sup>2</sup>            | E5-2609 v3      | 1.90                   | 85           | 15                    | 6     | 6.4 GT/s | 1600                                                           |  |  |  |

Notes . . .

<sup>1.</sup> If higher or lower speed DIMMs are selected than what is shown in the table for a given CPU, the DIMMs will be clocked at the lowest common denominator of CPU clock and DIMM clock.

<sup>2.</sup> The E5-2609 v3 CPU does not support Intel Hyper-Threading or Intel Turbo Boost technologies.

#### **Approved Configurations**

- (1) 1-CPU configurations:
  - Select any one CPU listed in *Table 3 on page 16*.
- (2) 2-CPU Configurations:
  - Select two identical CPUs from any one of the rows of *Table 3 on page 16*.

#### Caveats

- You can select either one processor or two identical processors.
- The selection of 1 or 2 CPUs depends on the desired server functionality. See the following sections:
  - STEP 3 SELECT MEMORY, page 19 (memory mirroring section)
  - Table 9 on page 30 (RAID support table)
  - STEP 4 SELECT RAID CONTROLLERS, page 25
  - STEP 6 SELECT PCIe OPTION CARD(s), page 37
- For optimal performance, select DIMMs with the highest clock speed for a given processor (see *Table 3 on page 16*). If you select DIMMs whose speeds are lower or higher than that shown in the tables, suboptimal performance will result.

## STEP 3 SELECT MEMORY

The standard memory features are:

#### ■ DIMMs

Clock speed: 2400 or 2133 MHzRanks per DIMM: 1, 2, 4, or 8

Operational voltage: 1.2 V

 Registered ECC DDR4 DIMMs (RDIMMs), TSV-RDMMS, or load-reduced ECC DDR4 DIMMs (LRDIMMs)

■ Memory is organized with four memory channels per CPU, with up to three DIMMs per channel, as shown in *Figure 4*.

Figure 4 C220 M4 SFF Memory Organization

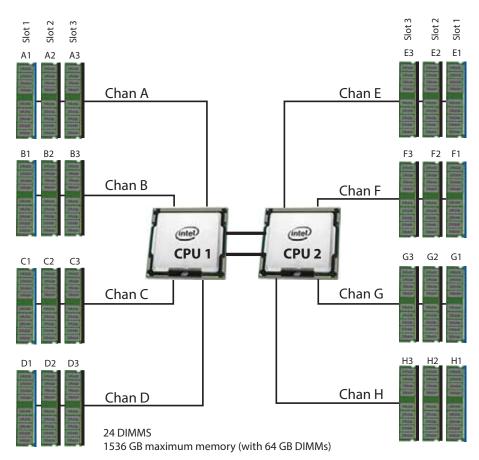

4 memory channels per CPU, up to 3 DIMMs per channel

#### Select DIMMs and Memory Mirroring

Select the memory configuration and whether or not you want the memory mirroring option. The available memory DIMMs and mirroring option are listed in *Table 4*.

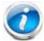

NOTE: When memory mirroring is enabled, the memory subsystem simultaneously writes identical data to two channels. If a memory read from one of the channels returns incorrect data due to an uncorrectable memory error, the system automatically retrieves the data from the other channel. A transient or soft error in one channel does not affect the mirrored data, and operation continues unless there is a simultaneous error in exactly the same location on a DIMM and its mirrored DIMM. Memory mirroring reduces the amount of memory available to the operating system by 50% because only one of the two populated channels provides data.

Table 4 Available DDR4 DIMMs

| Product ID (PID)                    | PID Description                                      |       | Ranks<br>/DIMM |  |  |  |  |  |
|-------------------------------------|------------------------------------------------------|-------|----------------|--|--|--|--|--|
| 2400-MHz DIMM Option                | ons                                                  |       |                |  |  |  |  |  |
| UCS-MR-1X322RV-A                    | 32GB DDR4-2400-MHz RDIMM/PC4-19200/dual rank/x4      | 1.2 V | 2              |  |  |  |  |  |
| UCS-MR-1X161RV-A                    | 16GB DDR4-2400-MHz RDIMM/PC4-19200/single rank/x4    | 1.2 V | 1              |  |  |  |  |  |
| UCS-MR-1X081RV-A                    | 8 GB DDR4-2400-MHz RDIMM/PC4-19200/single rank/x4    | 1.2 V | 1              |  |  |  |  |  |
| 2133-MHz DIMM Options               |                                                      |       |                |  |  |  |  |  |
| UCS-MR-1X648RU-A <sup>1</sup>       | 64GB DDR4-2133-MHz TSV-RDIMM/PC4-17000/octal rank/x4 | 1.2 V | 8              |  |  |  |  |  |
| UCS-MR-1X322RU-A                    | 32GB DDR4-2133-MHz RDIMM/PC4-17000/dual rank/x4      | 1.2 V | 2              |  |  |  |  |  |
| UCS-ML-1X324RU-A                    | 32GB DDR4-2133-MHz LRDIMM/PC4-17000/quad rank/x4     | 1.2 V | 4              |  |  |  |  |  |
| UCS-MR-1X162RU-A                    | 16GB DDR4-2133-MHz RDIMM/PC4-17000/dual rank/x4      | 1.2 V | 2              |  |  |  |  |  |
| UCS-MR-1X081RU-A                    | 8GB DDR4-2133-MHz RDIMM/PC4-17000/single rank/x4     | 1.2 V | 1              |  |  |  |  |  |
| Memory Mirroring Op                 | Memory Mirroring Option                              |       |                |  |  |  |  |  |
| NO1-MMIRROR Memory mirroring option |                                                      |       |                |  |  |  |  |  |

#### Notes . . .

#### **Approved Configurations**

- (1) 1-CPU configuration without memory mirroring:
  - Select from 1 to 12 DIMMs. Refer to Memory Population Rules, page 69, for more detailed information.

<sup>1.</sup> Power capping is not supported when using 64GB TSV-RDIMMS.

- (2) 1-CPU configuration with memory mirroring:
  - Select 2, 4, 8, or 12 identical DIMMs. The DIMMs will be placed by the factory as shown in the following table.

| Total<br>Number | CPU 1 DIMM Placement in Channels (for identical dual-rank DIMMs for 3DPC) |                  |                  |  |  |  |
|-----------------|---------------------------------------------------------------------------|------------------|------------------|--|--|--|
| of<br>DIMMs     | Blue Slots                                                                | Black Slots      | White Slots      |  |  |  |
| 2               | (A1, B1)                                                                  | _                | -                |  |  |  |
| 4               | (A1,B1); (C1,D1)                                                          | _                | -                |  |  |  |
| 8               | (A1,B1); (C1,D1)                                                          | (A2,B2); (C2,D2) |                  |  |  |  |
| 12              | (A1,B1); (C1,D1)                                                          | (A2,B2); (C2,D2) | (A3,B3); (C3,D3) |  |  |  |

- Select the memory mirroring option (N01-MMIRROR) as shown in *Table 4 on page 20*.
- (3) 2-CPU configuration without memory mirroring:
  - Select from 1 to 12 DIMMs per CPU. Refer to *Memory Population Rules, page 69*, for more detailed information.
- (4) 2-CPU configuration with memory mirroring:
  - Select 2, 4, 8, or 12 identical DIMMs per CPU. The DIMMs will be placed by the factory as shown in the following table.

| Number<br>of<br>DIMMs                    | (for identical      | IM Placement ir<br>dual-rank DIMM<br>Juad-rank DIMM: | ls for 3DPC or        | CPU 2 DIMM Placement in Channels<br>(for identical dual-rank DIMMs for 3DPC or<br>identical quad-rank DIMMs for 2DPC) |                     |                     |
|------------------------------------------|---------------------|------------------------------------------------------|-----------------------|----------------------------------------------------------------------------------------------------|---------------------|---------------------|
| per CPU                                  | Blue Slots          | Black Slots                                          | White Slots           | Blue Slots                                                                                                    | Black Slots         | White Slots         |
| 2                                        | (A1, B1)            | _                                                    | _                     | (E1, F1)                                                                                                    | _                   | _                   |
| 4                                        | (A1,B1);<br>(C1,D1) | _                                                    | _                     | (E1,F1);<br>(G1,H1)                                                                                                   | _                   | _                   |
| 8 (CPU1)<br>and 4<br>(CPU2) <sup>1</sup> | (A1,B1);<br>(C1,D1) | (A2,B2);<br>(C2,D2)                                  | _                     | (E1,F1)                                                                                                    | (E2, F2)            | -                   |
| 8                                        | (A1,B1);<br>(C1,D1) | (A2,B2);<br>(C2,D2)                                  | -                     | (E1,F1);<br>(G1,H1)                                                                                                   | (E2,F2);<br>(G2,H2) | -                   |
| 12                                       | (A1,B1);<br>(C1,D1) | (A2,B2);<br>(C2,D2)                                  | (A3, B3);<br>(C3, D3) | (E1,F1);<br>(G1,H1)                                                                                                   | (E2,F2);<br>(G2,H2) | (E3,F3);<br>(G3,H3) |

 $Notes \dots \\$ 

<sup>1.</sup> Not recommended (for performance reasons)

■ Select the memory mirroring option (N01-MMIRROR) as shown in *Table 4 on page 20*.

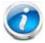

NOTE: System performance is optimized when the DIMM type and quantity are equal for both CPUs, and when all channels are filled equally across the CPUs in the server.

#### Caveats

System speed is dependent on how many DIMMs are populated per channel and the CPU DIMM speed support. See *Table 5* for details.

Table 5 2133-MHz DIMM Memory Speeds with Different CPUs

| DIMM Speed DPC |      | 1600-MHz Capable CPU |                       | 1866-MHz Capable CPU |                       | 2133-MHz Capable CPU |                                            |
|----------------|------|----------------------|-----------------------|----------------------|-----------------------|----------------------|--------------------------------------------|
|                | DPC  | LRDIMM<br>(QR)       | RDIMM<br>(8R, DR, SR) | LRDIMM<br>(QR)       | RDIMM<br>(8R, DR, SR) | LRDIMM<br>(QR)       | RDIMM (8R, DR, SR)                         |
| 2133 DIMM      | 1DPC | 1600                 | 1600                  | 1866                 | 1866                  | 2133                 | 2133                                       |
|                | 2DPC | 1600                 | 1600                  | 1866                 | 1866                  | 2133                 | 2133                                       |
|                | 3DPC | 1600                 | 1600                  | 1600                 | 1600                  | 1866                 | 1866<br>(32 GB RDIMMs and<br>16 GB DIMMs)  |
|                |      |                      |                       |                      |                       |                      | 1600<br>(64 GB TSV RDIMMs,<br>8 GB RDIMMs) |

Table 6 2400-MHz DIMM Memory Speeds with Different v4 CPUs

| DIMM and CPU<br>Frequencies | DPC  | LRDIMM<br>(QRx4) -<br>64 GB <sup>1</sup> | RDIMM<br>(2Rx4) -<br>32 GB | LRDIMM<br>(QRx4) -<br>32 GB <sup>1</sup> | RDIMM<br>(SRx4) -<br>16 GB | RDIMM<br>(SRx4) -<br>8 GB |
|-----------------------------|------|------------------------------------------|----------------------------|------------------------------------------|----------------------------|---------------------------|
|                             |      | 1.2 V                                    | 1.2 V                      | 1.2 V                                    | 1.2 V                      | 1.2 V                     |
| DIMM = 2400 MHz             | 1DPC | 2400 MHz                                 | 2400 MHz                   | 2400 MHz                                 | 2400 MHz                   | 2400 MHz                  |
| CPU = 2400 MHz              | 2DPC | 2400 MHz                                 | 2400 MHz                   | 2400 MHz                                 | 2400 MHz                   | 2400 MHz                  |
|                             | 3DPC | 2133 MHz                                 | 1866 MHz                   | 2133 MHz                                 | 2133 MHz                   | 2133 MHz                  |
| DIMM = 2400 MHz             | 1DPC | 2133 MHz                                 | 2133 MHz                   | 2133 MHz                                 | 2133 MHz                   | 2133 MHz                  |
| CPU = 2133 MHz              | 2DPC | 2133 MHz                                 | 2133 MHz                   | 2133 MHz                                 | 2133 MHz                   | 2133 MHz                  |
|                             | 3DPC | 1866 MHz                                 | 1866 MHz                   | 1866 MHz                                 | 1866 MHz                   | 1600 MHz                  |
| DIMM = 2400 MHz             | 1DPC | 1866 MHz                                 | 1866 MHz                   | 1866 MHz                                 | 1866 MHz                   | 1866 MHz                  |
| CPU = 1866 MHz              | 2DPC | 1866 MHz                                 | 1866 MHz                   | 1866 MHz                                 | 1866 MHz                   | 1866 MHz                  |
|                             | 3DPC | 1866 MHz                                 | 1600 MHz                   | 1866 MHz                                 | 1600 MHz                   | 1600 MHz                  |

Notes . . .

- The C220 M4 server supports four different memory reliability, availability, and serviceability (RAS) modes:
  - Independent Channel Mode
  - Mirrored Channel Mode
  - Lockstep Channel Mode
- Below are the system level RAS Mode combination limitations:
  - Mixing of Independent and Lockstep channel mode is not allowed per platform.
  - Mixing of Non-Mirrored and Mirrored mode is not allowed per platform.
  - Mixing of Lockstep and Mirrored mode is not allowed per platform.
- Do not mix RDIMMs with LRDIMMs
- Do not mix 64GB DDR4-2133-MHz TSV-RDIMMs with any other DIMMs
- Single-rank DIMMs can be mixed with dual-rank DIMMs in the same channel
- Do not mix quad-rank DIMMs with single- or dual-rank DIMMs in the same channel
- For best performance, observe the following:
  - DIMMs with different timing parameters can be installed on different slots within the same channel, but only timings that support the slowest DIMM will be applied to all.

<sup>1.</sup> Available at a future date

- As a consequence, faster DIMMs will be operated at timings supported by the slowest DIMM populated.
- When one DIMM is used, it must be populated in DIMM slot 1 (farthest away from the CPU) of a given channel.
- When single, dual or quad rank DIMMs are populated for 2DPC or 3DPC, always populate the higher number rank DIMM first (starting from the farthest slot). For a 3DPC example, first populate with quad-rank DIMMs in the DIMM slot 1. Then dual-rank DIMMs in the DIMM 2 slot. Then single-rank DIMMs in the DIMM 3 slot.
- DIMMs for CPU 1 and CPU 2 (when populated) must always be configured identically.
- When using mirroring, DIMMs must be installed in identical pairs across paired DDR4 buses. That is, mirrored pairs in channels A and B must be identical and pairs in channels C and D must be identical. However, the DIMMs used in channels A and B can be different from those in channels C and D.
- Memory mirroring reduces the amount of available memory by 50% (quantity of DIMMs must be even for mirroring).
- Non-ECC DIMMs are not supported.
- Cisco memory from previous generation servers (DDR3) is not compatible with this server

For more information regarding memory, see CPUs and DIMMs, page 68.

#### STEP 4 SELECT RAID CONTROLLERS

# RAID Controller Options (internal HDD/SSD support)

#### **Embedded Software RAID**

You can choose either the default embedded software RAID or the embedded software RAID 5 key upgrade.

- The default RAID configuration is embedded software RAID, which supports SATA HDDs (RAID 0, 1, 10).
- The embedded software RAID 5 key upgrade supports RAID 0, 1, 5, 10.

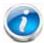

NOTE: The embedded software RAID in the Intel chipset hub is split into two, SATA and sSATA (secondary SATA). They are seen as separate software RAID controllers and are configurable separately. For more details, see *Embedded SATA RAID: Two SATA Controllers*, page 76.

#### Cisco 12G SAS Modular RAID Controller

You can choose the Cisco 12G SAS RAID controller, which plugs into a dedicated RAID controller card slot. This RAID controller supports RAID 0, 1, 10 (without the FBWC option) and supports up to RAID 0, 1, 10, 5, 6, 50, 60 (with the FBWC option).

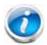

NOTE: The number of RAID groups (virtual drives) supported per RAID controller is as follows:

- Embedded RAID = 8
- Cisco 12G SAS Modular RAID controller = 64

# SAS HBA (internal HDD/SSD/JBOD support)

Instead of a RAID controller, you can choose a SAS HBA for internal drive connectivity (non-RAID):

Cisco 12 Gbps Modular SAS HBA, which plugs into a dedicated RAID controller slot.

# SAS HBA (external JBOD support)

In addition to a RAID controller or JBOD controller for internal drives, you can choose the following SAS HBA for external connectivity (non-RAID), which plugs into one of the PCIe slots:

■ Cisco 9300-8e 12G SAS HBA (provides 8 SAS ports for external JBOD connectivity).

### **RAID Volumes and Groups**

When creating each RAID volume, follow these guidelines:

- Use the same capacity for each drive in each RAID volume
- For embedded software RAID or the embedded software RAID 5 key upgrade:
  - Use only SATA HDDs
  - Embedded software RAID has two ports and each port can control 4 drives, for 8 drives total.
  - Each set of 4 SATA HDDs for a port must be in separate RAID volumes.
  - You cannot mix drives across ports to create a RAID volume.
  - For more details, see Embedded SATA RAID: Two SATA Controllers, page 76.
- For the Cisco 12G SAS modular RAID controller upgrade:
  - Use either all SAS HDDs, all SAS SSDs, or all SATA SSDs in each RAID volume

The number of RAID groups (virtual drives) supported per RAID controller is as follows:

- Embedded RAID = 8
- Cisco 12G SAS Modular RAID controller = 64

#### **Select Controller Options**

#### Select one of the following:

- Embedded software RAID (this is the default if no other selection is made), or
- Embedded software RAID 5 key upgrade option for internal drives (see Table 7 on page 27), or
- One Cisco 12G SAS modular RAID controller or Cisco 12 Gbps Modular SAS HBA (see Table 8 on page 27), or
- Mixed controllers:
  - One Cisco 12G SAS modular RAID controller or one Cisco 12 Gbps Modular SAS HBA and
  - One or two Cisco 9300-8E 12G SAS HBAs for external SAS JBOD/enclosure connectivity support (see *Table 8 on page 27*).

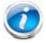

NOTE: Mixing the Cisco 9300-8e HBA in the same server as the Cisco 12 Gbps Modular SAS HBA requires the following firmware levels:

- Cisco IMC/BIOS 2.0(8) or later
- Cisco UCS Manager 2.2(6) or later (for integrated servers only)

#### ■ Dual HBAs:

 Two Cisco 9300-8E 12G SAS HBAs for external SAS JBOD/enclosure connectivity support (see *Table 8*).

For the Cisco 12G SAS modular RAID controller, select an appropriate optional RAID configuration listed in *Table 8 on page 27* 

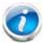

NOTE: The Cisco 12G SAS modular RAID controller can be ordered with or without an optional FBWC (cache). The FBWC option backs up the RAID controller write cache. The FBWC is available in 512 MB, 1 GB, 2 GB, or 4 GB sizes. See *Table 8 on page 27* for details.

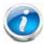

NOTE: For all valid combinations of embedded RAID and internal/external RAID controller combinations, see *RAID Details*, page 74.

*Table 7* shows the product ID for the C220 M4 server entry-level RAID solution. This RAID option is accomplished with embedded software that supports a limited number of drives, operating systems, and virtualized environments. For a more comprehensive enterprise RAID solution, choose the Cisco 12G SAS modular RAID controller listed in *Table 8*.

Table 7 Entry Level Software RAID Solution

### Product ID (PID) PID Description

#### Embedded Software RAID 5 Key Upgrade

**UCSC-SWRAID5** 

Embedded Software RAID 5 key upgrade, consisting of a storage controller unit (SCU) module that plugs into a 2-pin header on the motherboard, supporting up to eight internal SATA-only HDDs. See *Embedded SATA RAID: Two SATA Controllers, page 76*. This module upgrades the default embedded software RAID to add RAID 5. This option supports RAID 0, 1, 10, 5 and operates at 6 Gbps. Operating systems supported are Windows and Linux only (no VMware support).

VMware ESX/ESXi or any other virtualized environments (such as Hyper-V, Xen, or KVM) are not supported for use with the embedded software RAID controller.

Table 8 Hardware Controller Options

| Product | (חום) חו | PID Description |
|---------|----------|-----------------|
| FIUUUCL | ID (FID) | EID DESCHOUDH   |

**Controllers for Internal Drives** 

Note that if the following Cisco 12G SAS Modular RAID controller or Cisco 12Gbps Modular SAS HBA controller is selected, it is factory-installed in the dedicated internal slot.

| Product ID (PID)       | PID Description                                                                                                    |  |  |  |  |
|------------------------|----------------------------------------------------------------------------------------------------|--|--|--|--|
| UCSC-MRAID12G          | Cisco 12G SAS Modular RAID Controller                                                                                                    |  |  |  |  |
|                        | <ul> <li>Supports up to 24 internal SAS HDDs and SAS/SATA SSDs<br/>(limited to 8 drives in this server)</li> </ul>                                                                                                    |  |  |  |  |
|                        | ■ Supports JBOD, RAID 0, 1, 10 (with no FBWC option chosen) and has the ability to also support RAID 5, 6 if a Flash-Backed Write cache upgrade is chosen (shown below in this table)                                                                     |  |  |  |  |
| UCSC-SAS12GHBA         | Cisco 12 Gbps Modular SAS HBA                                                                                                    |  |  |  |  |
|                        | <ul> <li>Supports up to 24 internal SAS HDDs and SAS/SATA SSDs<br/>(limited to 8 drives in this server)</li> </ul>                                                                                                    |  |  |  |  |
|                        | Supports JBOD mode only (no RAID functionality. Ideal for SDS (Software<br>Defined Storage) applications. It is also ideal for environments demanding<br>the highest IOPs (for external SSD attach), where a RAID controller can be<br>an I/O bottleneck. |  |  |  |  |
| Flash-Backed Write Ca  | che (FBWC) Upgrade Options for Cisco 12G SAS Modular RAID controller                                                                                                    |  |  |  |  |
| UCSC-MRAID12G-512      | 512 MB FBWC, which includes a 512 MB memory plus a SuperCap for data cache power backup for the Cisco 12G SAS Modular RAID controller. Supports JBOD, RAID 0, 1, 5, and 50.                                                                               |  |  |  |  |
| UCSC-MRAID12G-1GB      | 1 GB FBWC, which includes a 1 GB MB memory plus a SuperCap for write cache backup. Supports JBOD, RAID 0, 1, 10, 5, 6, 50, and 60.                                                                                                    |  |  |  |  |
| UCSC-MRAID12G-2GB      | 2 GB FBWC, which includes a 2 GB MB memory plus a SuperCap for write cache backup. Supports JBOD, RAID 0, 1, 10, 5, 6, 50, and 60.                                                                                                    |  |  |  |  |
| UCSC-MRAID12G-4GB      | 4 GB FBWC, which includes a 4 GB MB memory plus a SuperCap for write cache backup. Supports JBOD, RAID 0, 1, 10, 5, 6, 50, and 60.                                                                                                    |  |  |  |  |
| SAS HBA for External J | BOD Attach                                                                                                    |  |  |  |  |
| Two SFF8644 mini-SAS   | HD connectors on this card are accessible at the rear of the chassis.                                                                                                    |  |  |  |  |
| UCSC-SAS9300-8E        | Cisco 9300-8e 12G SAS HBA for external JBOD attach                                                                                                    |  |  |  |  |
|                        | ■ Supports external JBOD using X8 wide SAS ports.                                                                                                    |  |  |  |  |
|                        | NOTE: For Cisco SAS 9300-8e 12G SAS HBA external drive enclosure support, see the enclosure section of the compatibility list at the                                                                                                    |  |  |  |  |

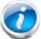

support, see the enclosure section of the compatibility list at the following link:

#### http://tinyurl.com/pp83xyk

Customers should contact their storage vendor for technical support related to external JBOD enclosures.

| SuperCap Option |                                                                                                    |
|-----------------|----------------------------------------------------------------------------------------------------|
| UCSC-MRAID-SC=  | Spare SuperCap for Cisco 12G SAS Modular RAID, including all cables. This is a spare SuperCap. It is the exact same SuperCap that ships with the FBWC options listed earlier in this table and can be used as a replacement or upgrade part. |

RAID Configuration Options (not available for Cisco 12 Gbps Modular SAS HBA or embedded software RAID)

Table 8 Hardware Controller Options (continued)

| Product ID (PID) | PID Description                                                                                                    |
|------------------|----------------------------------------------------------------------------------------------------|
| R2XX-SRAID0      | Enable Single Disk Raid 0 Setting                                                                                                    |
| R2XX-RAID0       | Factory preconfigured RAID striping option Enable RAID 0 Setting. Requires a minimum of one hard drive.                              |
| R2XX-RAID1       | Factory preconfigured RAID mirroring option Enable RAID 1 Setting. Requires exactly two drives with the same size, speed, capacity.  |
| R2XX-RAID5       | Factory preconfigured RAID option<br>Enable RAID 5 Setting. Requires a minimum of three drives of the same size,<br>speed, capacity. |
| R2XX-RAID6       | Factory preconfigured RAID option<br>Enable RAID 6 Setting. Requires a minimum of four drives of the same size,<br>speed, capacity.  |

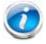

NOTE: Although RAID levels 50 and 60 are not orderable from the factory, they are supported for selected controllers as shown in *Table 8*.

### **Approved Configurations**

- The embedded software RAID default supports up to 8 internal SATA HDDs with RAID 0, 1, 10 support.
- The embedded software RAID 5 upgrade key option supports up to 8 internal SATA HDDs with RAID 0, 1, 10, 5 support.
- The Cisco 12G SAS Modular RAID controller upgrade option supports up to 8 internal drives with up to RAID 0, 1, 10, 5, 6, 50, 60 support (with FBWC option chosen).
- The Cisco 12 Gbps Modular SAS HBA upgrade option supports up to 8 internal drives with JBOD support.
- The Cisco 9300-8e 12G SAS HBA supports up to 8 external SAS ports with JBOD support.

See Table 9 for a summary of the supported controller configuration options.

Table 9 Supported Controller Configurations for C220 M4 SFF Server

| # CPUs |   | Embedded<br>RAID <sup>1</sup> | at a time)                                       |                                     | Cisco<br>9300-8E<br>12G SAS<br>HBA <sup>3</sup> | # Drives<br>Supported           | RAID Support                                                                                                    | Internal<br>Drive<br>Types<br>Allowed |
|--------|---|-------------------------------|--------------------------------------------------|-------------------------------------|-------------------------------------------------|---------------------------------|----------------------------------------------------------------------------------------------------|---------------------------------------|
|        |   |                               | Cisco 12G SAS<br>Modular RAID<br>Controller      | Cisco 12 Gbps<br>Modular SAS<br>HBA |                                                 |                                 |                                                                                                    |                                       |
|        | 1 | Enabled                       | Not allowed                                      | Not allowed                         | Card<br>absent                                  | 8 internal                      | 0, 1, 10 (default)<br>or<br>0, 1, 10, 5<br>(RAID 5 key<br>upgrade)                                                  | SATA HDDs                             |
|        | 1 | Enabled                       | Not allowed                                      | Not allowed                         | Installed<br>slot 1                             | 8 internal<br>1024<br>external  | 0, 1, 10 (default) or 0, 1, 10, 5 (RAID 5 key upgrade) for internal drives, as well as JBOD for external drives     | SATA HDDs                             |
|        | 1 | Not<br>allowed                | Installed in dedicated slot                      | Installed in dedicated slot         | Card<br>absent                                  | 8 internal                      | 0,1,10,5,6,50, 60<br>(for 12G SAS) or<br>JBOD<br>(for Modular SAS<br>HBA)                                           | SAS HDDs,<br>SAS/SATA<br>SSDs         |
|        | 1 | Not<br>allowed                | Installed in<br>dedicated<br>slot                | Installed in<br>dedicated<br>slot   | Installed<br>in slot 1 <sup>4</sup>             | 8 internal,<br>1024<br>external | 0,1,10,5,6,50, 60<br>(for 12G SAS) or<br>JBOD<br>(for Modular SAS<br>HBA) as well as<br>JBOD for external<br>drives | SAS HDDs,<br>SAS/SATA<br>SSDs         |
|        |   |                               | Only one of the above can be installed at a time |                                     |                                                 |                                 |                                                                                                    |                                       |
|        | 2 | Enabled                       | Not allowed                                      | Not allowed                         | Card<br>absent                                  | 8 internal                      | 0, 1, 10 (default)<br>or<br>0, 1, 10, 5<br>(RAID 5 key<br>upgrade)                                                  | SATA HDDs                             |

Table 9 Supported Controller Configurations for C220 M4 SFF Server (continued)

|                                                  | # CPUs                                           | Embedded<br>RAID <sup>1</sup> | Cisco 12G SAS Modular RAID Controller or Cisco 12 Gbps Modular SAS HBA <sup>2</sup> (only one can be installed at a time) |                                     | Cisco<br>9300-8E<br>12G SAS<br>HBA <sup>3</sup> | # Drives<br>Supported          | RAID Support                                                                                                    | Internal<br>Drive<br>Types<br>Allowed |
|--------------------------------------------------|--------------------------------------------------|-------------------------------|----------------------------------------------------------------------------------------------------|-------------------------------------|-------------------------------------------------|--------------------------------|----------------------------------------------------------------------------------------------------|---------------------------------------|
|                                                  |                                                  |                               | Cisco 12G SAS<br>Modular RAID<br>Controller                                                                               | Cisco 12 Gbps<br>Modular SAS<br>HBA |                                                 |                                |                                                                                                    |                                       |
|                                                  | 2                                                | Enabled                       | Not allowed                                                                                                    | Not allowed                         | Installed<br>in any<br>slot                     | 8 internal<br>1024<br>external | 0, 1, 10 (default) or 0, 1, 10, 5 (RAID 5 key upgrade) for internal drives, as well as JBOD for external drives    | SATA HDDs                             |
|                                                  | 2                                                | Not<br>allowed                | Installed in dedicated slot                                                                                               | Installed in dedicated slot         | Card<br>absent                                  | 8 internal                     | 0,1,10,5,6,50,60<br>(for 12G SAS) or<br>JBOD<br>(for Modular SAS<br>HBA)                                           | SAS HDDs,<br>SAS/SATA<br>SSDs         |
|                                                  | Only one of the above can be installed at a time |                               |                                                                                                    |                                     |                                                 |                                |                                                                                                    |                                       |
|                                                  | 2                                                | Not<br>allowed                | Installed in<br>dedicated<br>slot                                                                                         | Installed in<br>dedicated<br>slot   | Installed<br>in any<br>slot                     | 8 internal<br>1024<br>external | 0,1,10,5,6,50,60<br>(for 12G SAS) or<br>JBOD<br>(for Modular SAS<br>HBA) as well as<br>JBOD for external<br>drives | SAS HDDs,<br>SAS/SATA<br>SSDs         |
| Only one of the above can be installed at a time |                                                  |                               |                                                                                                    |                                     |                                                 |                                |                                                                                                    |                                       |

#### Notes . . .

- 1. The RAID configuration options listed in *Table 8 on page 27* are not available if you have embedded software RAID or choose the embedded software RAID 5 key upgrade (in this case, you must configure RAID yourself using separate software).
- 2. If you want to boot from a device other than the Cisco 12G SAS Modular RAID controller or Cisco 12 Gbps Modular SAS HBA, you can leave the card installed. Just disable the OPROM for its slot, and the system will boot even with the card installed.
- 3. External drive PCIe controller card is the Cisco 9300-8e 12G SAS HBA and can be installed simultaneously with the Cisco 12G SAS Modular RAID controller card or Cisco 12 Gbps Modular SAS HBA.
- 4. Only slot 1 is supported for 1-CPU systems.

#### Caveats

- A maximum of two Cisco 9300-8e 12G SAS HBAs can be installed, and they can be installed in any slot (depending on the number of CPUs installed). The system can also support combinations of one Cisco 9300-8e 12G SAS HBA and a Storage Accelerator card along with either a Cisco 12G SAS Modular RAID Controller, or a Cisco 12 Gbps Modular SAS HBA.
- For the Cisco 12G SAS Modular RAID controller, you can choose an optional RAID configuration (up to RAID 0, 1, 10, 5, or 6 if optional FBWC option is chosen), which is preconfigured at the factory. The RAID level you choose must be an available RAID choice for the controller selected. RAID levels 50 and 60 are supported, although they are not available as configuration options. It plugs into an internal RAID controller slot and can be combined with one or two UCS 9300-8e 12G SAS HBAS.
- A system supports up to 8 SATA-only HDDs through embedded software RAID if no Cisco 12G SAS Modular RAID controller or Cisco 12 Gbps Modular SAS HBA is chosen.

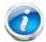

NOTE: For more important information regarding RAID support, see *RAID Details*, page 74 and *RAID Option ROM (OPROM) Settings*, page 75.

# STEP 5 SELECT HARD DISK DRIVES (HDDs) or SOLID STATE DRIVES (SSDs)

The standard disk drive features are:

- 2.5-inch small form factor
- Hot-pluggable
- Drives come mounted in sleds

#### **Select Drives**

The available drives are listed in Table 10.

Table 10 Available Hot-Pluggable Sled-Mounted HDDs and SSDs

| Product ID (PID)              | PID Description <sup>1</sup>                          | Drive<br>Type | Capacity |
|-------------------------------|-------------------------------------------------------|---------------|----------|
| HDDs (15K RPM)                |                                                       |               |          |
| UCS-HD600G15K9                | 600GB 12G SAS 15K RPM SFF HDD (SED)                   | SAS           | 600 GB   |
| UCS-HD600G15K12G              | 600 GB 12G SAS 15K RPM SFF HDD                        | SAS           | 600 GB   |
| UCS-HD450G15K12G              | 450 GB 12G SAS 15K RPM SFF HDD                        | SAS           | 450 GB   |
| UCS-HD300G15K12G              | 300 GB 12G SAS 15K RPM SFF HDD                        | SAS           | 300 GB   |
| HDDs (10K RPM)                |                                                       |               |          |
| UCS-HD18G10K9                 | 1.8TB 12G SAS 10K RPM SFF HDD (4K format, SED)        | SAS           | 1.8 TB   |
| UCS-HD12G10K9                 | 1.2 TB 12G SAS 10K RPM SFF HDD (SED)                  | SAS           | 1.2 TB   |
| UCS-HD300G10K9                | 300GB 12G SAS 10K RPM SFF HDD (SED)                   | SAS           | 300 GB   |
| UCS-HD18TB10KS4K <sup>2</sup> | 1.8 TB 12 Gbps SAS 10K RPM SFF HDD (4K sector format) | SAS           | 1.8 TB   |
| UCS-HD12TB10K12G              | 1.2 TB 12G SAS 10K RPM SFF HDD                        | SAS           | 1.2 TB   |
| UCS-HD900G10K12G              | 900 GB 12G SAS 10K RPM SFF HDD                        | SAS           | 900 GB   |
| UCS-HD600G10K12G              | 600 GB 12G SAS 10K RPM SFF HDD                        | SAS           | 600 GB   |
| UCS-HD600G10KS4K <sup>1</sup> | 600 GB 12 Gbps SAS 10K RPM SFF HDD (4K sector format) | SAS           | 600 GB   |
| UCS-HD300G10K12G              | 300 GB 12G SAS 10K RPM SFF HDD                        | SAS           | 300 GB   |
| UCS-HDD900GI2F106             | 900 GB 6 Gbps SAS 10K RPM SFF HDD                     | SAS           | 900 GB   |
| A03-D600GA2                   | 600 GB 6 Gbps SAS 10K RPM SFF HDD                     | SAS           | 600 GB   |
| A03-D300GA2                   | 300 GB 6 Gbps SAS 10K RPM SFF HDD                     | SAS           | 300 GB   |

Table 10 Available Hot-Pluggable Sled-Mounted HDDs and SSDs (continued)

| Product ID (PID)           | PID Description <sup>1</sup>                                       | Drive<br>Type  | Capacity          |
|----------------------------|--------------------------------------------------------------------|----------------|-------------------|
| HDDs (7.2K RPM)            |                                                                    |                |                   |
| UCS-HD2T7KS4K <sup>1</sup> | 2 TB 12G SAS 7.2K RPM SFF HDD (4K sector format)                   | SAS            | 2 TB              |
| UCS-HD2T7K12G              | 2 TB 12G SAS 7.2K RPM SFF HDD                                      | SAS            | 2 TB              |
| UCS-HDIT7KS4K <sup>1</sup> | 1 TB 12G SAS 7.2K RPM SFF HDD (4K sector format)                   | SAS            | 1 TB              |
| UCS-HD1T7K12GA             | 1 TB 12G SAS 7.2K RPM SFF HDD                                      | SAS            | 1 TB              |
| UCS-HD1T7K6GA              | 1 TB 6G SATA 7.2K RPM SFF HDD                                      | SATA           | 1 TB              |
| UCS-HD1T7KS2-E             | 1 TB 6 Gbps SAS 7.2K RPM SFF HDD                                   | SAS            | 1 TB              |
| A03-D1TBSATA               | 1 TB 6 Gbps SATA 7.2K RPM SFF HDD <sup>3</sup>                     | SATA           | 1 TB              |
| SSDs                       |                                                                    |                |                   |
| Enterprise Performa        | nce SSDs (High endurance, supports up to 10 FDWP (Full drive write | s per da       | ay)) <sup>4</sup> |
| UCS-SD16TBEK9              | 1.6 TB Enterprise performance SAS SSD (10XFWPD, SED)               | SAS            | 1.6 TB            |
| UCS-SD800GBEK9             | 800 GB Enterprise performance SAS SSD (10X FWPD, SED)              | SAS            | 800 GB            |
| UCS-SD600GBE3K9            | 600 GB Enterprise performance SATA SSD (3X FWPD, SED)              | SATA           | 600 GB            |
| UCS-SD400GBEK9             | 400 GB Enterprise performance SAS SSD (10X FWPD, SED)              | SAS            | 400 GB            |
| UCS-SD16TB12S4-EP          | 1.6 TB 2.5 inch Enterprise Performance 12G SAS SSD(10X endurance)  | SAS            | 1.6 TB            |
| UCS-SD16TB12S3-EP          | 1.6 TB 2.5 inch Enterprise Performance 6G SATA SSD(3X endurance)   | SATA           | 1.6 TB            |
| UCS-SD400G12S4-EP          | 400 GB 2.5 inch Enterprise Performance 12G SAS SSD (10X endurance) | SAS            | 400 GB            |
| UCS-SD800G12S4-EP          | 800 GB 2.5 inch Enterprise Performance 12G SAS SSD (10X endurance) | SAS            | 800 GB            |
| UCS-SD800G0KS2-EP          | 800 GB Enterprise Performance 6 Gbps SAS eMLC SSD (Samsung 1625)   | SAS            | 800 GB            |
| UCS-SD480G12S3-EP          | 480 GB 2.5 inch Enterprise Performance 6GSATA SSD (3X endurance)   | SATA           | 480 GB            |
| UCS-SD400G12S2-EP          | 400 GB Enterprise Performance 12 Gbps SAS eMLC SSD (Toshiba PM2)   | SAS            | 400 GB            |
| UCS-SD400G0KS2-EP          | 400 GB Enterprise Performance 6 Gbps SAS eMLC SSD (Samsung 1625)   | SAS            | 400 GB            |
| UCS-SD200G0KS2-EP          | 200 GB Enterprise Performance 6 Gbps SAS eMLC SSD (Samsung 1625)   | SAS            | 200 GB            |
| Enterprise Value SSD       | s (Low endurance, supports up to 1 FDWP (Full drive write per day) | ) <sup>5</sup> |                   |
| UCS-SD960GBE1K9            | 960GB Enterprise value SATA SSD (1X FWPD, SED)                     | SATA           | 960 GB            |
| UCS-SD480GBE1K9            | 4480GB Enterprise Value SATA SSD (1XFWPD, SED)                     | SATA           | 480 GB            |
| UCS-SD38TBKS4-EV           | 3.8TB 2.5 inch Enterprise Value 6G SATA SSD (Samsung 863)          | SATA           | 3.8 TB            |
| UCS-SD16TBKS4-EV           | 1.6 TB 2.5 inch Enterprise Value 6G SATA SSD (Intel 3510)          | SATA           | 1.6 TB            |
| UCS-SD480GBKS4-EV          | 480 GB 2.5 inch Enterprise Value 6G SATA SSD (Intel 3510)          | SATA           | 480 GB            |
| UCS-SD120GBKS4-EV          | 120 GB 2.5 inch Enterprise Value 6G SATA SSD (Intel 3510)          | SATA           | 120 GB            |
| UCS-SD960GBKS4-EV          | 960 GB 2.5 inch Enterprise Value 6G SATA SSD (Samsung PM863)       | SATA           | 960 GB            |
| UCS-SD240GBKS4-EV          | 240 GB 2.5 inch Enterprise Value 6G SATA SSD                       | SATA           | 240 GB            |

#### Notes . . .

- 1. For all self-encrypting drives (SED), standalone Management (CIMC) is supported for configuring and managing local keys (UCSM is not supported). Also, 4K format drives do not support Vmware and require UEFI boot.
- 2. Operating system support on 4k sector size drives is as follows:
  - Windows: Win2012 and Win2012R2.
  - Linux: RHEL 6.5/6.6/7.0/Sles 11 SP3 and Sles 12.
  - ESXi/Vmware is not supported

EFI mode is available only for boot support- legacy boot mode is not supported. EFI mode is needed only when you boot from 4K format drives.

Ensure that the 4K sector size and 512 byte sector size drives are not configured as part of the same RAID volume.

- 3. This drive is supported only with embedded RAID.
- 4. Targeted for write centric IO applications. Supports endurance of 10 FDWP (Full drive writes per day). Target applications are caching, online transaction processing (OLTP), data warehousing, and virtual desktop infrastructure (VDI).
- 5. Targeted for read centric IO applications. Supports endurance of 1 FDWP (Full drive write per day). Target applications are boot, streaming media, and collaboration.

The available plug-in PCIe SSD drives and kit are listed in *Table 11*.

Table 11 Available Plug-In NVMe PCle SSDs<sup>1</sup>

| Product ID (PID)                                             | PID Description                              | Drive Type | Capacity |  |  |
|--------------------------------------------------------------|----------------------------------------------|------------|----------|--|--|
| NVMe PCIe SSDs                                               |                                              |            |          |  |  |
| UCS-SDHPCIE16TB                                              | 1.6 TB 2.5-inch NVMe-based PCIe SSD (WDHGST) | NVMe SSD   | 1.6 TB   |  |  |
| UCS-SDHPCIE800GB                                             | 800 GB 2.5-inch NVMe-based PCIe SSD (WDHGST) | NVMe SSD   | 800 GB   |  |  |
| C220 M4 NVMe PCIe SSD riser card kit and cables <sup>2</sup> |                                              |            |          |  |  |
| UCSC-PCI-2B-220M4                                            |                                              |            |          |  |  |

#### $Notes \dots \\$

- 1. If you choose one or two PCIe SSD drives, drive slots 1 and 2 at the front of the chassis are reserved for these drives (see *Figure 2 on page 6* for drive slot numbering).
- 2. You must order a riser card kit and cables if you order an NVMe PCIe SSD. One riser card kit and cables supports up to two NVMe PCIe SSDs.

#### Approved Configurations

- (1) Embedded Software RAID or Embedded Software RAID 5 Key Upgrade
  - Select up to eight SATA-only HDDs from *Table 10 on page 33*.
- (2) Cisco 12G SAS Modular RAID Controller
  - If you selected a Cisco 12G SAS Modular RAID controller you have the following options:
    - Cisco 12G SAS Modular RAID controller with no FBWC option (supports JBOD, RAID 0, 1, 10)

- Cisco 12G SAS Modular RAID controller with FBWC option (supports JBOD and up to RAID 0, 1, 10, 5, 6, 50, and 60)
- For either option, select up to eight SAS HDDs, eight SAS SSDs, or eight SATA SSDs listed in *Table 10*. The Cisco 12G SAS Modular RAID controller does not support SATA HDDs.

#### (3) Cisco 12 Gbps Modular SAS HBA

■ If you selected a Cisco 12 Gbps Modular SAS HBA, select up to eight SAS HDDs or eight SAS/SATA SSDs.

See SELECT RAID CONTROLLERS, page 25 for more details.

(4) Systems Using Plug-in NVMe PCle SSDs

Systems using NVMe PCIe SSDs are controlled through the PCIe bus. If you choose one or two NVMe PCIe SSDs, they must be plugged into only drive slots 1 and 2 in the front of the chassis. Additionally, any system implementing NVMe PCIe SSDs must be ordered with two CPUs.

#### Caveats

- You can choose only SATA HDDs when using embedded software RAID.
- You can choose only SAS HDDs or SAS/SATA SSDs when using the Cisco 12G SAS Modular RAID Controlleror Cisco 12 Gbps Modular SAS HBA.
- You can mix HDDs and SSDs as long as you keep all HDDs in their own RAID volume and all SSDs in their own RAID volume.
- You can mix SAS HDDs and SAS/SATA SSDs when using the Cisco 12G SAS Modular RAID Controller or Cisco 12 Gbps Modular SAS HBA.
- If you order any NVMe PCIe SSDs, you must also order two CPUs.
- A maximum of two NVMe PCle SSDs can be ordered.
- NVMe PCIe SSDs are not bootable
- NVMe PCIe SSDs cannot be controlled with a RAID controller.

## STEP 6 SELECT PCIe OPTION CARD(s)

The standard PCie card offerings are:

- Modular LAN on Motherboard (mLOM)
- Virtual Interface Cards (VICs)
- Network Interface Cards (NICs)
- Converged Network Adapters (CNAs)
- Host Bus Adapters (HBAs)
- UCS Storage Accelerators

**Select PCIe Option Cards** 

The available PCIe option cards are listed in *Table 12*.

Table 12 Available PCIe Option Cards

| Product ID (PID)               | PID Description                                          | Card<br>Height |
|--------------------------------|----------------------------------------------------------|----------------|
| Modular LAN on Moth            | erboard (mLOM) <sup>1</sup>                              |                |
| UCSC-MLOM-C10T-02              | Cisco UCS VIC1227T VIC MLOM - Dual Port 10GBaseT         | N/A            |
| UCSC-MLOM-CSC-02               | Cisco UCS VIC1227 VIC MLOM - Dual Port 10Gb SFP+         | N/A            |
| UCSC-MLOM-IRJ45                | Intel i350 quad-port MLOM NIC                            | N/A            |
| UCSC-MLOM-C40Q-03              | Cisco VIC 1387 Dual Port 40Gb QSFP CNA MLOM              | N/A            |
| Virtual Interface Card         | s (VICs)                                                 |                |
| UCSC-PCIE-CSC-02               | Cisco VIC 1225 Dual Port 10Gb SFP+ CNA                   | Half           |
| UCSC-PCIE-C10T-02              | Cisco VIC 1225T Dual Port 10GBaseT CNA                   | Half           |
| UCSC-PCIE-C40Q-03              | Cisco VIC 1385 Dual Port 40Gb QSFP+ CNA w/RDMA           | Half           |
| Network Interface Cards (NICs) |                                                          |                |
| 1 Gb NICs                      |                                                          |                |
| N2XX-ABPCI03-M3                | Broadcom 5709 Quad Port 1Gb w/TOE iSCSI for M3 Servers   | Half           |
| N2XX-ABPCI01-M3                | Broadcom 5709 Dual-Port Ethernet PCIe Adapter M3 & later | Half           |
| UCSC-PCIE-IRJ45                | Intel i350 Quad Port 1Gb Adapter                         | Half           |
| 10 Gb NICs                     |                                                          |                |
| N2XX-AIPCI01                   | Intel X520 Dual Port 10Gb SFP+ Adapter                   | Half           |
| UCSC-PCIE-ITG                  | Intel X540 Dual Port 10GBase-T Adapter                   | Half           |
| UCSC-PCIE-QNICBT               | QLogic QLE8442 dual-port 10Gbase-T NIC                   | Half           |
| UCSC-PCIE-QNICSFP              | QLogic QLE8442 dual-port 10G SFP+ NIC                    | Half           |

Table 12 Available PCIe Option Cards (continued)

| Product ID (PID)     | PID Description                                              | Card<br>Height |
|----------------------|--------------------------------------------------------------|----------------|
| 10 Gb Converged Net  | work Adapters (CNAs)                                         |                |
| UCSC-PCIE-E14102B    | Emulex OCe14102B-UX dual-port 10G SFP+ with iSCSI, FCoE CNA  | Half           |
| UCSC-PCIE-E14102     | Emulex OCe14102-UX dual-port 10 GbE FCoE CNA                 | Half           |
| UCSC-PCIE-Q8362      | Qlogic QLE8362 dual-port 10 GbE FCoE CNA                     | Half           |
| Host Bus Adapters (H | BAs)                                                         |                |
| N2XX-AQPCI05         | Qlogic QLE2562 Dual Port 8Gb Fibre Channel HBA               | Half           |
| UCSC-PCIE-Q2672      | Qlogic QLE2672-CSC, 16Gb Fibre Channel HBA with SR Optics    | Half           |
| N2XX-AEPCI05         | Emulex LPe 12002 Dual Port 8Gb Fibre Channel HBA             | Half           |
| UCSC-PCIE-E16002     | Emulex LPe16002-M6, 16Gb Fibre Channel HBA with SR Optics    | Half           |
| UCS Storage Accelera | tors <sup>2</sup>                                            |                |
| UCSC-F-S13002        | UCS Rack PCIe Storage 1300 GB SanDisk SX350 Medium Endurance | Half           |
| UCSC-F-S16002        | UCS Rack PCIe Storage 1600 GB SanDisk SX350 Medium Endurance | Half           |
| UCSC-F-S32002        | UCS Rack PCIe Storage 3200 GB SanDisk SX350 Medium Endurance | Half           |
| UCSC-F-S64002        | UCS Rack PCIe Storage 6400 GB SanDisk SX350 Medium Endurance | Full           |
| UCSC-F-FIO-1000PS    | UCS 1000GB Fusion ioMemory3 PX Performance line for C-Series | Half           |
| UCSC-F-FIO-1300PS    | UCS 1300GB Fusion ioMemory3 PX Performance line for C-Series | Half           |
| UCSC-F-FIO-2600PS    | UCS 2600GB Fusion ioMemory3 PX Performance line for C-Series | Half           |
| UCSC-F-FIO-5200PS    | UCS 5200GB Fusion ioMemory3 PX Performance line for C-Series | Full           |
| UCSC-F-FIO-3200SS    | UCS 3200GB Fusion ioMemory3 SX Scale line for C-Series       | Half           |
| UCSC-F-FIO-6400SS    | UCS 6400 GB Fusion ioMemory3 SX Scale line for C-Series      | Full           |

#### Notes . . .

#### **Approved Configurations**

#### (1) 1-CPU Systems

■ You can select up to one PCie option card (slot 1 for 1-CPU systems) listed in *Table 12*.

#### (2) 2-CPU Systems

■ You can select up to two PCie option cards (slots 1 and 2 for 2-CPU systems) listed in *Table 12*.

<sup>1.</sup> The mLOM cards do not plug into any of the riser 1 or riser 2 card slots; instead, they plug into a connector inside the server chassis.

<sup>2.</sup> A maximum of two storage accelerator cards are supported if they are half height; the supported number of full height cards is one.

#### Caveats

- A maximum of two storage accelerator cards are supported if they are half height; the supported number of full-height cards is one.
- For 1-CPU systems:
  - Only the full-height PCIe slot on riser 1 (slot 1) is supported
  - Only a single plug-in PCIe VIC card is supported and must be installed in slot 1 (the full-height slot). However, in addition to the one PCIe VIC card, you can also choose to install an mLOM VIC card.
  - If any of the Storage Accelerator cards are installed, they can be installed only in slot 1
- For 2-CPU systems:
  - Both PCIe slots (slots 1 and 2) are supported
  - Two plug-in PCIe VIC cards can be installed in 2-CPU systems, using slots 1 and 2. In addition, you can order an mLOM VIC card, which is installed in the mLOM slot inside the chassis and thus have three VIC cards in operation at the same time. See Table 12 on page 37 for the selection of plug-in and mLOM VIC cards. See also Table 1 on page 8.
  - If any of the Storage Accelerator cards are installed, they can be installed only in slot 1.
- Other considerations for the Cisco VIC 1225/1225T/1227T/1385 cards:
  - VIC 1225 and VIC 1227/1227T support 10G SFP+ optical and copper twinax connections
  - VIC 1225T Supports RJ45 Category 6 or better twisted pair cable connections
  - VIC 1385 supports a 4x10 Gbps QSFP to SFP breakout fiber cable.
  - The 2-CPU version of the server supports installation of two PCIe Cisco VIC 1225/1225T/1385 card and they are supported in PCIe slots 1 and 2. Slot 1 is the primary slot for UCSM integration and for Cisco card NIC mode.
  - The server supports up to two PCIe Cisco VICs (1225, 1225T, 1385) plus an MLOM VIC (1227, 1227T), however, single wire management is supported on only one VIC at a time. If multiple VICs are installed on a server, only one slot has NCSI enabled at a time and for single wire management, priority goes to the MLOM slot, then slot 1, then slot 2 for NCSI management traffic. When multiple cards are installed, connect the single wire management cables in the priority order mentioned above.
  - Installation of the Cisco UCS VIC1225 requires that the server has CIMC firmware version 1.4(6) or later installed and VIC firmware of 2.1(0) or later. Installation of the Cisco UCS VIC1225T requires that the server has CIMC firmware version 1.5(1) or later installed and VIC firmware of 2.1(1) or later.
  - The VIC features mentioned in this section are supported with the following software releases: 2.0.6 (CIMC) and 2.2.5a (UCSM).
- To help ensure that your operating system is compatible with the card you have selected, or to see additional cards that have been qualified to work with the UCS C220 M4 server, but are not sold on the Cisco pricelist, check the Hardware Compatibility List at this URL:

http://www.cisco.com/en/US/products/ps10477/prod\_technical\_reference\_list.html

#### STEP 7 ORDER OPTIONAL NETWORK CARD ACCESSORIES

Copper twinax cables and SFP optical modules may be ordered to support the two-port network cards that are available with the server.

#### **Choose Optional Twinax Cables**

*Table 13* lists the copper twinax cables available for the PCIe cards. You can choose cable lengths of 1, 3, 5, 7, or 10 meters. The two longer cables (7 and 10 meters) are active, which means that they contain active components within the SFP+ housing to improve signal quality.

Table 13 Available Twinax Cables

| Product ID (PID) | PID Description              |
|------------------|------------------------------|
| SFP-H10GB-CU1M   | 10GBASE-CU SFP+ Cable (1 M)  |
| SFP-H10GB-CU3M   | 10GBASE-CU SFP+ Cable (3 M)  |
| SFP-H10GB-CU5M   | 10GBASE-CU SFP+ Cable (5 M)  |
| SFP-H10GB-ACU7M  | 10GBASE-CU SFP+ Cable (7 M)  |
| SFP-H10GB-ACU10M | 10GBASE-CU SFP+ Cable (10 M) |

#### **Approved Configurations**

- (1) Choose Up to Two Twinax Cables for Each Network Card Ordered
  - You may choose one or two twinax cables for each compatible PCIe network card ordered. The cables can be different lengths; however, you would normally order two cables of equal lengths to connect to the primary and redundant network switching equipment.

#### **Choose Optional SFP Modules**

Optical Cisco SFP+ modules are listed in Table 14.

Table 14 Available SFP Modules

| Product ID (PID) | PID Description                                                                                      |
|------------------|----------------------------------------------------------------------------------------------------|
| SFP-10G-SR       | 10GBASE-SR SFP+ Module<br>850 nm, multimode, SR, 3.3V, LC connector, with Digital Optical Monitoring |
| SFP-10G-LR       | 10GBASE-LR SFP+ Module<br>1310 nm, single mode, LR, 3.3 V, with Digital Optical Monitoring           |
| DS-SFP-FC8G-SW   | 8 Gbit SFP+ Module<br>850 nm, multimode, SR, 3.3V, LC connector, with Digital Optical Monitoring     |

#### **Approved Configurations**

- (1) Choose Up to Two SFP+ Modules for Each Network Card Ordered
  - You may choose one or two SFP+ optical modules cables for each compatible PCIe network card ordered. You would normally order two modules for connecting to the primary and redundant network switching equipment. With the SFP+ optical modules, you can use common fiber optic cables, widely available.

See the Figure 5 on page 44 for typical SFP+ and twinax connections to the network cards.

#### Caveats

Check the table on the following page for compatibility between the PCIe network cards and SFPs or twinax cables.

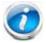

NOTE: The table shows all PCle network cards for all C-series servers. Not all of the cards shown in the table are supported in this server. The intent of the table is to show compatibility between cards and twinax cables or SFPs.

Table 15 PCIe Card Compatibility

| PCIe Cards                                                                               | Twinax Cisco SFP Modules |                                                  | dules          |                |
|------------------------------------------------------------------------------------------|--------------------------|--------------------------------------------------|----------------|----------------|
| rcie carus                                                                               | Cables                   | SFP-10G-SR                                       | SFP-10G-LR     | DS-SFP-FC8G-SW |
| Converged Network Adapters (CNAs)                                                        |                          |                                                  |                |                |
| UCSC-PCIE-BSFP<br>(Broadcom 57712 Dual Port 10Gb SFP+ w/TOE<br>iSCSI)                    | Yes                      | Yes                                              |                | No             |
| UCSC-PCIE-CSC-02<br>(Cisco VIC 1225 Dual Port 10Gb SFP+ CNA)                             | Yes                      | Yes                                              | Yes            | No             |
| UCSC-PCIE-C10T-02<br>(Cisco VIC 1225T Dual Port 10GBaseT CNA)                            | No                       | No                                               | No             | No             |
| UCSC-MLOM-CSC-02<br>(Cisco UCS VIC1227 VIC MLOM - Dual Port 10Gb<br>SFP+)                | Yes                      | Yes                                              | Yes            | No             |
| UCSC-MLOM-C10T-02<br>(Cisco UCS VIC1227T VIC MLOM - Dual Port<br>10GBaseT)               | No                       | No                                               | No             | No             |
| UCSC-PCIE-C40Q-02<br>(Cisco VIC 1285 Dual Port 40Gb QSFP CNA)                            | Yes                      | No <sup>1</sup>                                  |                | No             |
| UCSC-PCIE-C40Q-03<br>(Cisco VIC 1385 Dual Port 40Gb QSFP+ CNA<br>w/RDMA)                 | Yes                      | No <sup>1</sup>                                  |                | No             |
| UCSC-PCIE-ESFP<br>(Emulex OCe11102-FX dual-port 10 GbE FCoE CNA<br>(Gen 3 CNA))          | Yes                      | Yes                                              | No             |                |
| UCSC-PCIE-QSFP<br>(QLogic QLE8242-CU dual-port 10 GbE FCoE CNA)                          | Yes                      |                                                  | Use Qlogic SFP |                |
| UCSC-PCIE-B3SFP<br>(Broadcom 57810 10Gb A-FEX SFP+                                       | Yes                      | Yes                                              | No             |                |
| UCSC-PCIE-Q8362<br>(Qlogic QLE8362 dual-port 10 GbE FCoE CNA)                            | Yes                      | Use Qlogic SFP                                   |                | SFP            |
| UCSC-PCIE-E14102<br>(Emulex OCe14102-UX dual-port 10 GbE FCoE<br>CNA)                    | Yes                      | Yes                                              |                | No             |
| Network Interface Cards (NICs)                                                           |                          |                                                  | •              |                |
| N2XX-ABPCI01-M3<br>(Broadcom 5709 Dual-Port Ethernet PCIe Adapter<br>for M3 Servers)     |                          | Use R.                                           | J45 Ethernet c | able           |
| N2XX-ABPCI03-M3<br>(Broadcom 5709 Quad Port 10/100/1Gb NIC<br>w/TOE iSCSI for M3 Servers | Use RJ45 Ethernet cable  |                                                  |                |                |
| N2XX-AIPCI01<br>(Intel X520 Dual Port 10Gb SFP+ Adapter)                                 | Yes                      | Yes Use Intel SFP CDE2-SFP-1WLR or CDE2-SFP-1WSR |                |                |
| UCSC-PCIE-ITG<br>(Intel X540 Dual Port 10GBase-T Adapter)                                | Use RJ45 Ethernet cable  |                                                  | able           |                |
| UCSC-PCIE-IRJ45<br>(Intel i350 Quad Port 1Gb Adapter                                     | Use RJ45 Ethernet cable  |                                                  | able           |                |

Table 15 PCIe Card Compatibility (continued)

| PCIe Cards                                                                      | Twinax | Cisco SFP Modules |                 |                |
|---------------------------------------------------------------------------------|--------|-------------------|-----------------|----------------|
| i die darus                                                                     | Cables | SFP-10G-SR        | SFP-10G-LR      | DS-SFP-FC8G-SW |
| UCSC-PCIE-BTG<br>(Broadcom 57712 Dual Port 10GBASE-T w/TOE iSCSI)               | Yes    | No                |                 | No             |
| Host Bus Adapters (HBAs)                                                        |        |                   |                 |                |
| N2XX-AEPCI03<br>(Emulex LPe 11002 Dual Port 4Gb Fibre Channel<br>HBA            | No     | Preins            | talled - do not | change SFP     |
| N2XX-AEPCI05<br>(Emulex LPe 12002 Dual Port 8Gb Fibre Channel<br>HBA)           | No     | Preins            | talled - do not | change SFP     |
| N2XX-AQPCI03<br>(QLogic QLE2462 Dual Port 4Gb Fibre Channel<br>HBA)             | No     | Preins            | talled - do not | change SFP     |
| N2XX-AQPCI05<br>(QLogic QLE2562 Dual Port 8Gb Fibre Channel<br>HBA)             | No     | Preins            | talled - do not | change SFP     |
| UCSC-PCIE-Q2672<br>(Qlogic QLE2672-CSC, 16Gb Fibre Channel HBA with SR Optics)  | No     | Preins            | talled - do not | change SFP     |
| UCSC-PCIE-E16002<br>(Emulex LPe16002-M6, 16Gb Fibre Channel HBA with SR Optics) | No     | Preins            | talled - do not | change SFP     |

#### Notes . . .

<sup>1.</sup> This card supports a  $4x10\ \text{Gbps}\ \text{QSFP}$  to SFP breakout fiber cable.

Figure 5 Network Card Connections

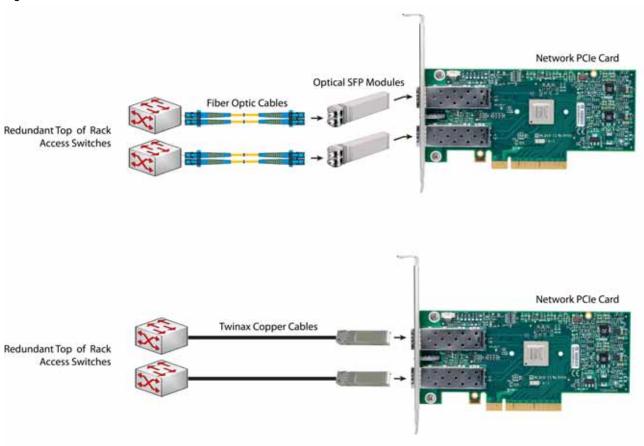

#### STEP 8 ORDER POWER SUPPLY

The C220 M4 SFF server accommodates two power supplies. A lightly loaded server can operate from one 770 W AC power supply or one 1050 W DC power supply. A fully loaded server might need to be powered with two power supplies (see *Table 16*).

Use the power calculator at the following link to determine the needed power based on the options chosen (CPUs, drives, memory, and so on):

http://ucspowercalc.cisco.com

Table 16 Power Supply PIDs

| Product ID (PID)  | PID Description                                           |
|-------------------|-----------------------------------------------------------|
| UCSC-PSU1-770W    | 770 W power supply                                        |
| UCSC-PSUV2-1050DC | 1050W V2 -48 VDC Power Supply for C220 M4 C-Series Server |

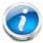

NOTE: In a two power supply server, both power supplies must be identical.

## STEP 9 SELECT AC POWER CORD(s)

Using *Table 17*, select the appropriate AC power cords. You can select a minimum of no power cords and a maximum of two. If you select the option R2XX-DMYMPWRCORD, no power cord is shipped with the server.

Table 17 Available Power Cords

| Product ID (PID) | PID Description                                               | Images                                                                                                    |
|------------------|---------------------------------------------------------------|----------------------------------------------------------------------------------------------------|
| R2XX-DMYMPWRCORD | No power cord (dummy PID to allow for a no power cord option) | Not applicable                                                                                                    |
| CAB-N5K6A-NA     | Power Cord, 200/240V 6A, North<br>America                     | Plug: NEMA 6-15P  Cordset rating: 10 A, 250 V  Length: 8.2 ft  Connector: IEC603220C13                                                                                                    |
| CAB-AC-L620-C13  | AC Power Cord, NEMA L6-20 - C13, 2M/6.5ft                     | 78±2                                                                                                    |
| CAB-C13-CBN      | CABASY, WIRE, JUMPER CORD, 27" L, C13/C14, 10A/250V           | 606, 500 1 27 300 (100 C) (100 C) (100 |
| CAB-C13-C14-2M   | CABASY, WIRE, JUMPER CORD, PWR, 2 Meter, C13/C14,10A/250V     |                                                                                                    |
| CAB-C13-C14-AC   | CORD,PWR,JMP,IEC60320/C14,IEC6<br>0320/C13, 3.0M              | 10000 100 100 100 100 100 100 100 100 1                                                                                                    |
|                  |                                                               | 250420                                                                                                    |

Table 17 Available Power Cords

| Product ID (PID) | PID Description                                | Images                                                                                                    |
|------------------|------------------------------------------------|----------------------------------------------------------------------------------------------------|
| CAB-250V-10A-AR  | Power Cord, 250V, 10A, Argentina               | 2500 mm  Plug. EL 219 (IRAM 2073)  Cordset rating: 10 A, 250/500 V MAX  Length: 8.2 ft  Connector: EL 701 (IEC60320/C13) |
| CAB-9K10A-AU     | Power Cord, 250VAC 10A 3112 Plug,<br>Australia | Cordset rating: 10 A, 250 V/500 V MAX Length: 2500mm Connector: EL 701C (EN 60320/C15) (ES 1363A) 13 AMP fuse            |
| SFS-250V-10A-CN  | Power Cord, SFS, 250V, 10A, China              |                                                                                                    |
|                  |                                                | Cordset rating 10A, 250V EL 218 (CCEE GB2009)  Condector: EL 701 (IEC60320/C13)                                          |
| CAB-250V-10A-CN  | AC Power Cord - 250V, 10A - PRC                | B B C C C C C C C C C C C C C C C C C C                                                                                  |
| CAB-9K10A-EU     | Power Cord, 250VAC 10A CEE 7/7<br>Plug, EU     | Plug: Cordset rating: 10A/16 A, 250 V Length: 8 ft 2 in. (2.5 m) Connector: VSCC15                                       |
| SFS-250V-10A-ID  | Power Cord, SFS, 250V, 10A, India              | Plug: Cordset rating 16A 250V (2500mm)  Connector: EL 701                                                                |
| SFS-250V-10A-IS  | Power Cord, SFS, 250V, 10A, Israel             | Cordset rating 10A, 250V/500V MAX  (2500 mm)  Plug  EL 212  (S1-32)                                                      |

Table 17 Available Power Cords

| Product ID (PID)  | PID Description                                         | Images                                                                                                   |
|-------------------|---------------------------------------------------------|----------------------------------------------------------------------------------------------------|
| CAB-9K10A-IT      | Power Cord, 250VAC 10A CEI<br>23-16/VII Plug, Italy     | Ocidset rating: 10 A, 250 V Connector C15M (EN60320/C15)                                                 |
| CAB-9K10A-SW      | Power Cord, 250VAC 10A MP232<br>Plug, Switzerland       | Plug: MP232-R  Cordset raing: 10 A, 250 V Length: 8 ft. 2 in (2.5 m) Connector: IEC 60320 C15            |
| CAB-9K10A-UK      | Power Cord, 250VAC 10A BS1363<br>Plug (13 A fuse), UK   | Cordset rating: 10 A, 250 V/500 V MAX Length: 2500mm  Connector: Et. 701C Et. 210 (BS 1363A) 13 AMP fuse |
| CAB-9K12A-NA      | Power Cord, 125VAC 13A NEMA<br>5-15 Plug, North America | Contact coring 15A, 135V (8.2 text) (2.5m)  Play  REMAS-15P  Coveracion  EC00000-C15                     |
| CAB-250V-10A-BR   | Power Cord - 250V, 10A - Brazil                         | 2,132,6+25                                                                                               |
| CAB-C19-C20-3M-JP | Power Cord C19-C20, 3M/10ft<br>Japan PSE mark           | Image not available                                                                                      |
| CAB-48DC-40A-8AWG | Power Cord for -48VDC PSU, 3.5M, 3 Wire, 8AWG, 4        | Image not available                                                                                      |
| CAB-JPN-3PIN      | Power Cord 3PIN, Japan                                  | Image not available                                                                                      |

# STEP 10 ORDER TOOL-LESS RAIL KIT AND OPTIONAL REVERSIBLE CABLE MANAGEMENT ARM

Select a Tool-Less Rail Kit

Select a tool-less rail kit from Table 18.

Table 18 Tool-Less Rail Kit Options

| Product ID (PID) | PID Description                                            |
|------------------|------------------------------------------------------------|
| UCSC-RAILF-M4    | Friction Rail Kit for C220 M4 Servers                      |
| UCSC-RAILB-M4    | Ball Bearing Rail Kit for C220 M4 and C240 M4 Rack Servers |

Select an Optional Reversible Cable Management Arm

The reversible cable management arm mounts on either the right or left slide rails at the rear of the server and is used for cable management. Use *Table 19* to order a cable management arm.

Table 19 Cable Management Arm

| Product ID (PID) | PID Description                                                         |
|------------------|-------------------------------------------------------------------------|
| UCSC-CMAF-M4     | Reversible CMA for C220 M4 tool-less friction and ball bearing rail kit |

For more information about the tool-less rail kit and cable management arm, see the *Cisco UCS C220 M4 Installation and Service Guide* at this URL:

http://www.cisco.com/c/en/us/td/docs/unified\_computing/ucs/c/hw/C220M4/install/C220M4.html

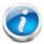

NOTE: If you plan to rackmount your UCS C220 M4 server, you must order one of the tool-less rail kits.

## STEP 11 SELECT NIC MODE (OPTIONAL)

By default, the C220 M4 server NIC mode is configured to be Shared LOM Extended. This NIC mode allows any LOM port or adapter card port to be used to access the Cisco Integrated Management Controller (CIMC). The Cisco VIC card must be installed in a slot with NCSI support.

To change the default NIC mode to Dedicated, select the UCSC-DLOM-01 PID shown in *Table 20*. In Dedicated NIC mode, the CIMC can be accessed only through the dedicated management port. See *Chassis Rear View, page 7* for the location of the management port.

To change the default NIC mode to Cisco Card Mode, select the UCSC-CCARD-01 PID shown in *Table 20*. In this mode, you can assign an IP address to the CIMC using DHCP and from there you can fully automate your deployment.

For more details on all the NIC mode settings, see

http://www.cisco.com/c/en/us/td/docs/unified\_computing/ucs/c/sw/gui/config/guide/2-0/b\_Cisco\_UCS\_C-series\_GUI\_Configuration\_Guide\_201.pdf

Table 20 Dedicated NIC Mode Ordering Information

| Product ID (PID) | PID Description                                   |
|------------------|---------------------------------------------------|
| UCSC-DLOM-01     | Dedicated Mode BIOS setting for C-Series Servers  |
| UCSC-CCARD-01    | Cisco Card Mode BIOS setting for C-Series Servers |

## STEP 12 ORDER A TRUSTED PLATFORM MODULE (OPTIONAL)

Trusted Platform Module (TPM) is a computer chip (microcontroller) that can securely store artifacts used to authenticate the platform (server). These artifacts can include passwords, certificates, or encryption keys. A TPM can also be used to store platform measurements that help ensure that the platform remains trustworthy. Authentication (ensuring that the platform can prove that it is what it claims to be) and attestation (a process helping to prove that a platform is trustworthy and has not been breached) are necessary steps to ensure safer computing in all environments.

The TPM ordering information is listed in *Table 21*.

Table 21 Trusted Platform Module

| Product ID (PID) | PID Description                                       |  |  |
|------------------|-------------------------------------------------------|--|--|
| UCSX-TPM2-001    | Trusted Platform Module 1.2 SPI-based for UCS Servers |  |  |
| UCSX-TPM2-002    | Trusted Platform Module 2.0 for UCS servers           |  |  |

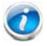

NOTE: The module used in this system conforms to TPM v1.2 and 2.0, as defined by the Trusted Computing Group (TCG). It is also SPI-based.

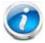

NOTE: TPM installation is supported after-factory. However, a TPM installs with a one-way screw and cannot be replaced, upgraded, or moved to another server. If a server with a TPM is returned, the replacement server must be ordered with a new TPM. If there is no existing TPM in the server, you can install TPM 2.0. You must first upgrade to UCS firmware that supports Intel E5-2600 v4 CPUs, which is Cisco UCS Manager Release 2.2(7) and later or Release 3.1(1) and later (because Cisco aligned support for TPM 2.0 with these CPUs).

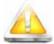

CAUTION: If the Cisco UCS server (with Intel E5-2600 v4 or v3 CPUs) is running UCS firmware that added support for Intel E5-2600 v4 CPUs, then it will work with TPM version 2.0. However, if you downgrade the firmware and BIOS to a version earlier than Release 2.2(7) or earlier than Release 3.1(1), then you are vulnerable to a potential security exposure. See the following support matrix for TPM versions.

.

Table 22 TPM Support Matrix by Intel CPU Version

| Intel CPU        | TPM Version | Minimum UCS Manager (UCSM) Version |
|------------------|-------------|------------------------------------|
| Intel E5-2600 v3 | TPM 1.2     | Release 2.2(3)                     |
|                  | TPM 2.0     | Release 2.2(7) or Release 3.1(1)   |
| Intel E5-2600 v4 | TPM 1.2     | Release 2.2(7) or Release 3.1(1)   |
|                  | TPM 2.0     | Release 2.2(7) or Release 3.1(1)   |

## STEP 13 ORDER CISCO FLEXIBLE FLASH SD CARD MODULE (OPTIONAL)

You can order 64 GB SD cards or 32 GB SD cards. See *Figure 6 on page 66* for the location of the SD cards. There are two locations, SD1 and SD2.

Table 23 64 GB Secure Digital (SD) Card (blank)

| Product ID (PID) | PID Description               |
|------------------|-------------------------------|
| UCS-SD-64G-S     | 64 GB SD Card for UCS Servers |

Table 24 32 GB Secure Digital (SD) Card (blank)

| Product ID (PID) | PID Description               |
|------------------|-------------------------------|
| UCS-SD-32G-S     | 32 GB SD Card for UCS Servers |

#### Caveats

- Install either one or two 64 GB SD cards or one or two 32 GB SD cards
- Do not mix SD card sizes

## STEP 14 ORDER OPTIONAL USB 3.0 DRIVE

You can order one optional USB 3.0 drive. The USB drive ordering information is listed in *Table 25*.

Table 25 USB 3.0 Drive

| Product ID (PID)  | PID Description                   |
|-------------------|-----------------------------------|
| UCS-USBFLSHB-16GB | UCS Servers 16 GB Flash USB Drive |

See Figure 6 on page 66 for the location of the USB connector

## STEP 15 SELECT OPERATING SYSTEM AND VALUE-ADDED SOFTWARE

Several software programs are available. Select as desired from *Table 1*.

Table 26 Software (for 2-CPU servers)

| PID Description          | Product ID (PID)                                              |  |  |
|--------------------------|---------------------------------------------------------------|--|--|
| Cisco One                |                                                               |  |  |
| C1F2PUCSK9               | Cisco ONE Foundation Perpetual UCS                            |  |  |
| C1A1PUCSK9               | Cisco ONE Enterprise Cloud Perpetual UCS                      |  |  |
| C1UCS-OPT-OUT            | Cisco One Data Center Compute Opt Out Option                  |  |  |
| Energy Management (      | JouleX)                                                       |  |  |
| CEM-DC-ENERGY            | Cisco Energy Management (JouleX) DataCenter License 1 Device  |  |  |
| UCS Director             |                                                               |  |  |
| CUIC-PHY-SERV-BM-U       | Cisco UCS Director Resource Lic - 1 Phy Sevr node bare metal  |  |  |
| CUIC-PHY-SERV-U          | Cisco UCS Director Resource Lic - One physical Server node    |  |  |
| CUIC-TERM                | Acceptance of Cisco UCS Director License Terms                |  |  |
| UCS Performance Man      | nager                                                         |  |  |
| UCS-PM-IE                | UCS Performance Manager                                       |  |  |
| UCS-PM-EE                | UCS Performance Manager Express                               |  |  |
| EVAL-UCS-PM-IE           | UCS Performance Manager - 90 days evaluation                  |  |  |
| EVAL-UCS-PM-EE           | UCS Performance Manager Express - 90 days evaluation          |  |  |
| Nexus 1000V for Hype     | er-V and vSphere                                              |  |  |
| N1K-VSG-UCS-BUN          | Nexus 1000V Adv Edition for vSphere Paper License Qty 1       |  |  |
| IMC Supervisor           |                                                               |  |  |
| CIMC-SUP-B10             | IMC Supervisor- Branch Mgt SW for C & E-Series up to 1K Svrs  |  |  |
| CIMC-SUP-B02             | IMC Supervisor- Branch Mgt SW for C & E-Series up to 250 Svrs |  |  |
| UCS Multi-Domain Mar     | nager                                                         |  |  |
| UCS-MDMGR-100S           | UCS Multi-Domain Manager (Central) Per Server License (100+)  |  |  |
| UCS-MDMGR-50S            | UCS Multi-Domain Manager (Central) Per Server License (50+)   |  |  |
| UCS-MDMGR-1S             | UCS Multi-Domain Manager (Central) Per Server License         |  |  |
| UCS-MDMGR-10S            | UCS Multi-Domain Manager (Central) Per Server License (10+)   |  |  |
| UCS-MDMGR-1DMN           | UCS Multi-Domain Manager (Central) Per Domain License         |  |  |
| VMware vCenter           |                                                               |  |  |
| VMW-VCS-STD-1A           | VMware vCenter 6 Server Standard, 1 yr support required       |  |  |
| VMW-VCS-STD-3A           | VMware vCenter 6 Server Standard, 3 yr support required       |  |  |
| VMW-VCS-STD-5A           | VMware vCenter 6 Server Standard, 5 yr support required       |  |  |
| VMW-VCS-FND-1A           | VMware vCenter 6 Server Foundation (3 Host), 1 yr supp reqd   |  |  |
| VMW-VCS-FND-3A           | VMware vCenter 6 Server Foundation (3 Host), 3 yr supp reqd   |  |  |
| VMW-VCS-FND-5A           | VMware vCenter 6 Server Foundation (3 Host), 5 yr supp reqd   |  |  |
| Microsoft Windows Server |                                                               |  |  |
| MSWS-12R2-DC2S           | Windows Server 2012 R2 Datacenter (2 CPU/Unlimited VMs)       |  |  |

Table 26 Software (for 2-CPU servers) (continued)

| PID Description   | Product ID (PID)                                             |  |  |
|-------------------|--------------------------------------------------------------|--|--|
| MSWS-12-ST2S      | Windows Server 2012 Standard (2 CPU/2 VMs)                   |  |  |
| MSWS-12-DC2S      | Windows Server 2012 Datacenter (2 CPU/Unlimited VMs)         |  |  |
| MSWS-12-ST2S-NS   | Windows Server 2012 Standard (2 CPU/2 VMs) No Cisco SVC      |  |  |
| MSWS-12R2-DC2S-NS | Windows Server 2012 R2 Datacen (2 CPU/Unlim VM) No Cisco Svc |  |  |
| MSWS-12R2-ST2S    | Windows Server 2012 R2 Standard (2 CPU/2 VMs)                |  |  |
| MSWS-12-DC2S-NS   | Windows Server 2012 Datacenter (2 CPU/Unlim VM) No Cisco Svc |  |  |
| MSWS-12R2-ST2S-NS | Windows Server 2012 R2 Standard (2 CPU/2 VMs) No Cisco SVC   |  |  |
| Red Hat           |                                                              |  |  |
| RHEL-2S2V-3A      | Red Hat Enterprise Linux (1-2 CPU,1-2 VN); 3-Yr Support Req  |  |  |
| RHEL-2S2V-1A      | Red Hat Enterprise Linux (1-2 CPU,1-2 VN); 1-Yr Support Req  |  |  |
| VMware            |                                                              |  |  |
| VMW-VSP-EPL-5A    | VMware vSphere 6 Ent Plus (1 CPU), 5-yr, Support Required    |  |  |
| VMW-VSP-STD-1A    | VMware vSphere 6 Standard (1 CPU), 1-yr, Support Required    |  |  |
| VMW-VSP-STD-3A    | VMware vSphere 6 Standard (1 CPU), 3-yr, Support Required    |  |  |
| VMW-VSP-EPL-3A    | VMware vSphere 6 Ent Plus (1 CPU), 3-yr, Support Required    |  |  |
| VMW-VSP-EPL-1A    | VMware vSphere 6 Ent Plus (1 CPU), 1-yr, Support Required    |  |  |
| VMW-VSP-STD-5A    | VMware vSphere 6 Standard (1 CPU), 5-yr, Support Required    |  |  |
| SLES SAP          |                                                              |  |  |
| SLES-SAP-2S2V-1S  | SLES for SAP Apps (1-2 CPU, 1-2 VM); Priority 1-Yr SnS       |  |  |
| SLES-SAP-2SUV-1S  | SLES for SAP Apps (1-2 CPU, Unl VM); Priority 1-Yr SnS       |  |  |
| SLES-SAP-2S2V-3S  | SLES for SAP Apps (1-2 CPU, 1-2 VM); Priority 3-Yr SnS       |  |  |
| SLES-SAP-2SUV-3S  | SLES for SAP Apps (1-2 CPU, Unl VM); Priority 3-Yr SnS       |  |  |
| SLES-SAP-2S2V-5S  | SLES for SAP Apps (1-2 CPU, 1-2 VM); Priority 5-Yr SnS       |  |  |
| SLES-SAP-2SUV-5S  | SLES for SAP Apps (1-2 CPU, Unl VM); Priority 5-Yr SnS       |  |  |
| SLES-SAP-2S2V-5A  | SLES for SAP Apps (1-2 CPU, 1-2 VM); 5-Yr Support Reqd       |  |  |
| SLES-SAP-2SUV-3A  | SLES for SAP Apps (1-2 CPU, Unl VM); 3-Yr Support Reqd       |  |  |
| SLES-SAP-2S2V-3A  | SLES for SAP Apps (1-2 CPU, 1-2 VM); 3-Yr Support Reqd       |  |  |
| SLES-SAP-2SUV-5A  | SLES for SAP Apps (1-2 CPU, Unl VM); 5-Yr Support Reqd       |  |  |
| SLES-SAP-2S2V-1A  | SLES for SAP Apps (1-2 CPU, 1-2 VM); 1-Yr Support Reqd       |  |  |
| SLES-SAP-2SUV-1A  | SLES for SAP Apps (1-2 CPU, Unl VM); 1-Yr Support Reqd       |  |  |
| SUSE              |                                                              |  |  |
| SLES-2S2V-1A      | SUSE Linux Enterprise Svr (1-2 CPU,1-2 VM); 1-Yr Support Req |  |  |
| SLES-2SUV-1A      | SUSE Linux Enterprise Svr (1-2 CPU,Unl VM); 1-Yr Support Req |  |  |
| SLES-2S2V-3A      | SUSE Linux Enterprise Svr (1-2 CPU,1-2 VM); 3-Yr Support Req |  |  |
| SLES-2SUV-3A      | SUSE Linux Enterprise Svr (1-2 CPU,Unl VM); 3-Yr Support Req |  |  |
| SLES-2S2V-5A      | SUSE Linux Enterprise Svr (1-2 CPU,1-2 VM); 5-Yr Support Req |  |  |
| SLES-2SUV-5A      | SUSE Linux Enterprise Svr (1-2 CPU,Unl VM); 5-Yr Support Req |  |  |
| SLES-2S2V-1S      | SUSE Linux Enterprise Svr (1-2 CPU,1-2 VM); Prio 1-Yr SnS    |  |  |
|                   |                                                              |  |  |

Table 26 Software (for 2-CPU servers) (continued)

| PID Description | Product ID (PID)                                          |
|-----------------|-----------------------------------------------------------|
| SLES-2SUV-1S    | SUSE Linux Enterprise Svr (1-2 CPU,Unl VM); Prio 1-Yr SnS |
| SLES-2S2V-3S    | SUSE Linux Enterprise Svr (1-2 CPU,1-2 VM); Prio 3-Yr SnS |
| SLES-2SUV-3S    | SUSE Linux Enterprise Svr (1-2 CPU,Unl VM); Prio 3-Yr SnS |
| SLES-2S2V-5S    | SUSE Linux Enterprise Svr (1-2 CPU,1-2 VM); Prio 5-Yr SnS |
| SLES-2SUV-5S    | SUSE Linux Enterprise Svr (1-2 CPU,Unl VM); Prio 5-Yr SnS |
| SLES-2S-HA-1S   | SUSE Linux High Availability Ext (1-2 CPU); 1yr SnS       |
| SLES-2S-HA-3S   | SUSE Linux High Availability Ext (1-2 CPU); 3yr SnS       |
| SLES-2S-HA-5S   | SUSE Linux High Availability Ext (1-2 CPU); 5yr SnS       |
| SLES-2S-GC-1S   | SUSE Linux GEO Clustering for HA (1-2 CPU); 1yr Sns       |
| SLES-2S-GC-3S   | SUSE Linux GEO Clustering for HA (1-2 CPU); 3yr SnS       |
| SLES-2S-GC-5S   | SUSE Linux GEO Clustering for HA (1-2 CPU); 5yr SnS       |

## STEP 16 SELECT OPERATING SYSTEM MEDIA KIT

Select the optional operating system media listed in Table 27.

Table 27 OS Media

| Product ID (PID)  | PID Description                                               |  |  |
|-------------------|---------------------------------------------------------------|--|--|
| RHEL-6            | RHEL 6 Recovery Media Only (Multilingual)                     |  |  |
| SLES-11           | SLES 11 media only (multilingual)                             |  |  |
| MSWS-08R2-STHV-RM | Windows Svr 2008 R2 ST (1-4CPU, 5CAL), Media                  |  |  |
| MSWS-08R2-ENHV-RM | Windows Svr 2008 R2 EN (1-8CPU, 25CAL), Media                 |  |  |
| MSWS-08R2-DCHV-RM | Windows Svr 2008 R2 DC (1-8CPU, 25CAL), Media                 |  |  |
| MSWS-12-ST2S-RM   | Windows Server 2012 Standard (2 CPU/2 VMs) Recovery Media     |  |  |
| MSWS-12-DC2S-RM   | Windows Server 2012 Datacenter(2 CPU/Unlimited VM) Rec Media  |  |  |
| MSWS-12R2-ST2S-RM | Windows Server 2012 R2 Standard (2 CPU/2 VMs) Recovery Media  |  |  |
| MSWS-12R2-DC2S-RM | Windows Server 2012 R2 Datacen (2 CPU/Unlimited VM) Rec Media |  |  |

#### STEP 17 SELECT SERVICE and SUPPORT LEVEL

A variety of service options are available, as described in this section.

Unified Computing Warranty, No Contract

If you have noncritical implementations and choose to have no service contract, the following coverage is supplied:

- Three-year parts coverage.
- Next business day (NBD) onsite parts replacement eight hours a day, five days a week.
- 90-day software warranty on media.
- Ongoing downloads of BIOS, drivers, and firmware updates.
- UCSM updates for systems with Unified Computing System Manager. These updates include minor enhancements and bug fixes that are designed to maintain the compliance of UCSM with published specifications, release notes, and industry standards.

#### **SMARTnet for UCS**

For support of the entire Unified Computing System, Cisco offers the Cisco SMARTnet for UCS Service. This service provides expert software and hardware support to help sustain performance and high availability of the unified computing environment. Access to Cisco Technical Assistance Center (TAC) is provided around the clock, from anywhere in the world.

For UCS blade servers, there is Smart Call Home, which provides proactive, embedded diagnostics and real-time alerts. For systems that include Unified Computing System Manager, the support service includes downloads of UCSM upgrades. The Cisco SMARTnet for UCS Service includes flexible hardware replacement options, including replacement in as little as two hours. There is also access to Cisco's extensive online technical resources to help maintain optimal efficiency and uptime of the unified computing environment. You can choose a desired service listed in *Table 28*.

Table 28 Cisco SMARTnet for UCS Service

| Product ID (PID)  | On Site? | Description                      |
|-------------------|----------|----------------------------------|
| CON-PREM-C220M4SF | Yes      | ONSITE 24X7X2 UCS C220 M4 SFF    |
| CON-OSP-C220M4SF  | Yes      | ONSITE 24X7X4 UCS C220 M4 SFF    |
| CON-OSE-C220M4SF  | Yes      | ONSITE 8X5X4 UCS C220 M4 SFF     |
| CON-OS-C220M4SF   | Yes      | ONSITE 8X5XNBD UCS C220 M4 SFF   |
| CON-S2P-C220M4SF  | No       | SMARTNET 24X7X2 UCS C220 M4 SFF  |
| CON-SNTP-C220M4SF | No       | SMARTNET 24X7X4 UCS C220 M4 SFF  |
| CON-SNTE-C220M4SF | No       | SMARTNET 8X5X4 UCS C220 M4 SFF   |
| CON-SNT-C220M4SF  | No       | SMARTNET 8X5XNBD UCS C220 M4 SFF |

#### SMARTnet for UCS Hardware Only Service

For faster parts replacement than is provided with the standard Cisco Unified Computing System warranty, Cisco offers the Cisco SMARTnet for UCS Hardware Only Service. You can choose from two levels of advanced onsite parts replacement coverage in as little as four hours. SMARTnet for UCS Hardware Only Service provides remote access any time to Cisco support professionals who can determine if a return materials authorization (RMA) is required. You can choose a service listed in Table 29.

Table 29 SMARTnet for UCS Hardware Only Service

| Product ID (PID)  | Service<br>Level GSP | On<br>Site? | Description                       |
|-------------------|----------------------|-------------|-----------------------------------|
| CON-UCW7-C220M4SF | UCW7                 | Yes         | UCS HW 24X7X4OS UCS C220 M4 SFF   |
| CON-UCW5-C220M4SF | UCW5                 | Yes         | UC PLUS 8X5XNBDOS UCS C220 M4 SFF |

#### **Unified Computing Partner Support Service**

Cisco Partner Support Service (PSS) is a Cisco Collaborative Services service offering that is designed for partners to deliver their own branded support and managed services to enterprise customers. Cisco PSS provides partners with access to Cisco's support infrastructure and assets to help them:

- Expand their service portfolios to support the most complex network environments
- Lower delivery costs
- Deliver services that increase customer loyalty

Partner Unified Computing Support Options enable eligible Cisco partners to develop and consistently deliver high-value technical support that capitalizes on Cisco intellectual assets. This helps partners to realize higher margins and expand their practice.

PSS is available to all Cisco PSS partners, but requires additional specializations and requirements. For additional information, see the following URL:

#### www.cisco.com/go/partnerucssupport

The two Partner Unified Computing Support Options include:

- Partner Support Service for UCS
- Partner Support Service for UCS Hardware Only

Partner Support Service for UCS provides hardware and software support, including triage support for third party software, backed by Cisco technical resources and level three support.

See Table 30.

Table 30 Partner Support Service for UCS

| Product ID (PID)  | Service On<br>Level Site? |    | Description                          |
|-------------------|---------------------------|----|--------------------------------------|
| CON-PSJ1-C220M4SF | PSJ1                      | No | UCS SUPP PSS 8X5XNBD UCS C220 M4 SFF |
| CON-PSJ2-C220M4SF | PSJ2                      | No | UCS SUPP PSS 8X5X4 UCS C220 M4 SFF   |
| CON-PSJ3-C220M4SF | PSJ3                      | No | UCS SUPP PSS 24X7X4 UCS C220 M4 SFF  |
| CON-PSJ4-C220M4SF | PSJ4                      | No | UCS SUPP PSS 24X7X2 UCS C220 M4 SFF  |

Partner Support Service for UCS Hardware Only provides customers with replacement parts in as little as two hours. See *Table 31*.

Table 31 Partner Support Service for UCS (Hardware Only)

| Product ID (PID)  | Service<br>Level GSP | On<br>Site? | Description                         |
|-------------------|----------------------|-------------|-------------------------------------|
| CON-PSW2-C220M4SF | PSW2                 | No          | UCS W PL PSS 8X5X4 UCS C220 M4 SFF  |
| CON-PSW3-C220M4SF | PSW3                 | No          | UCS W PL PSS 24X7X4 UCS C220 M4 SFF |
| CON-PSW4-C220M4SF | PSW4                 | No          | UCS W PL PSS 24X7X2 UCS C220 M4 SFF |

#### **Unified Computing Combined Support Service**

Combined Services makes it easier to purchase and manage required services under one contract. SMARTnet services for UCS help increase the availability of your vital data center infrastructure and realize the most value from your unified computing investment. The more benefits you realize from the Cisco Unified Computing System (Cisco UCS), the more important the technology becomes to your business. These services allow you to:

- Optimize the uptime, performance, and efficiency of your UCS
- Protect your vital business applications by rapidly identifying and addressing issues
- Strengthen in-house expertise through knowledge transfer and mentoring
- Improve operational efficiency by allowing UCS experts to augment your internal staff resources
- Enhance business agility by diagnosing potential issues before they affect your operations

You can choose a service listed in Table 32.

Table 32 UCS Computing Combined Support Service

| Product ID (PID)   | Service<br>Level GSP | On<br>Site? | Description                           |
|--------------------|----------------------|-------------|---------------------------------------|
| CON-NCF2-C220M4SF  | NCF2                 | No          | CMB SPT SVC 24X7X2 UCS C220 M4 SFF    |
| CON-NCF2P-C220M4SF | NCF2P                | Yes         | CMB SPT SVC 24X7X2OS UCS C220 M4 SFF  |
| CON-NCF4P-C220M4SF | NCF4P                | Yes         | CMB SPT SVC 24X7X4OS UCS C220 M4 SFF  |
| CON-NCF4S-C220M4SF | NCF4S                | Yes         | CMB SPT SVC 8X5X4OS UCS C220 M4 SFF   |
| CON-NCFCS-C220M4SF | NCFCS                | Yes         | CMB SPT SVC 8X5XNBDOS UCS C220 M4 SFF |
| CON-NCFE-C220M4SF  | NCFE                 | No          | CMB SPT SVC 8X5X4 UCS C220 M4 SFF     |
| CON-NCFP-C220M4SF  | NCFP                 | No          | CMB SPT SVC 24X7X4 UCS C220 M4 SFF    |
| CON-NCFT-C220M4SF  | NCFT                 | No          | CMB SPT SVC 8X5XNBD UCS C220 M4 SFF   |

#### **Unified Computing Drive Retention Service**

With the Cisco Unified Computing Drive Retention (UCDR) Service, you can obtain a new disk drive in exchange for a faulty drive without returning the faulty drive. In exchange for a Cisco replacement drive, you provide a signed Certificate of Destruction (CoD) confirming that the drive has been removed from the system listed, is no longer in service, and has been destroyed.

Sophisticated data recovery techniques have made classified, proprietary, and confidential information vulnerable, even on malfunctioning disk drives. The UCDR service enables you to retain your drives and ensures that the sensitive data on those drives is not compromised, which reduces the risk of any potential liabilities. This service also enables you to comply with regulatory, local, and federal requirements.

If your company has a need to control confidential, classified, sensitive, or proprietary data, you might want to consider one of the Drive Retention Services listed in *Table 33*.

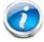

NOTE: Cisco does not offer a certified drive destruction service as part of this service.

Table 33 Drive Retention Service Options

| Service Description                                 | Service<br>Program Name | Service<br>Level GSP | Service Level  | Product ID (PID)   |
|-----------------------------------------------------|-------------------------|----------------------|----------------|--------------------|
| SMARTnet for UCS<br>Service with Drive<br>Retention | LICC DD                 | UCSD7                | 24x7x4 Onsite  | CON-UCSD7-C220M4SF |
|                                                     | UCS DR                  | UCSD5                | 8x5xNBD Onsite | CON-UCSD5-C220M4SF |

Table 33 Drive Retention Service Options (continued)

| Service Description        | Service<br>Program Name | Service<br>Level GSP | Service Level  | Product ID (PID)   |
|----------------------------|-------------------------|----------------------|----------------|--------------------|
| SMARTnet for UCS           | LICC LIM. DD            | UCWD7                | 24x7x4 Onsite  | CON-UCWD7-C220M4SF |
| HW ONLY+Drive<br>Retention | UCS HW+DR               | UCWD5                | 8x5xNBD Onsite | CON-UCWD5-C220M4SF |

For more service and support information, see the following URL:

http://www.cisco.com/en/US/services/ps2961/ps10312/Unified\_Computing\_Services\_Overview.pdf

For a complete listing of available services for Cisco Unified Computing System, see this URL:

http://www.cisco.com/en/US/products/ps10312/serv\_group\_home.html

## OPTIONAL STEP - ORDER RACK(s)

The optional R42610 rack is available from Cisco for the C-Series servers, including the C220 M4 SFF server. This rack is a standard 19-inch rack and can be ordered with a variety of options, as listed in *Table 34*. Racks are shipped separately from the C220 M4 SFF server.

Table 34 Racks and Rack Options

| Product ID (PID)       | PID Description                               |
|------------------------|-----------------------------------------------|
| RACK-UCS <sup>1</sup>  | Cisco R42610 expansion rack, no side panels   |
| RACK-UCS2 <sup>1</sup> | Cisco R42610 standard rack, w/side panels     |
| RACK-BLANK-001         | Filler panels (qty 12), 1U, plastic, toolless |
| RACK-CBLMGT-001        | Cable mgt D rings (qty 10), metal             |
| RACK-CBLMGT-011        | Cable mgt straps (qty 10), Velcro             |
| RACK-FASTEN-001        | Mounting screws (qty 100), M6                 |
| RACK-FASTEN-002        | Cage nuts (qty 50), M6                        |
| RACK-JOIN-001          | Rack joining kit                              |

Notes . . .

For more information about the R42610 rack, see RACKS, page 83.

<sup>1.</sup> Use these same base PIDs to order spare racks (available only as next-day replacements).

## **OPTIONAL STEP - ORDER PDU**

An optional power distribution unit (PDU) is available from Cisco for the C-Series rack servers, including the C220 M4 server. This PDU is available in a zero rack unit (RU) style (see *Table 34*).

Table 35 PDU Options

| Product ID (PID) | PID Description |
|------------------|-----------------|
| RP208-30-2P-U-2  | Zero RU PDU     |

For more information about the PDU, see PDUs, page 85.

## SUPPLEMENTAL MATERIAL

## **CHASSIS**

An internal view of the C220 M4 chassis with the top cover removed is shown in Figure 6.

Figure 6 C220 M4 SFF With Top Cover Off

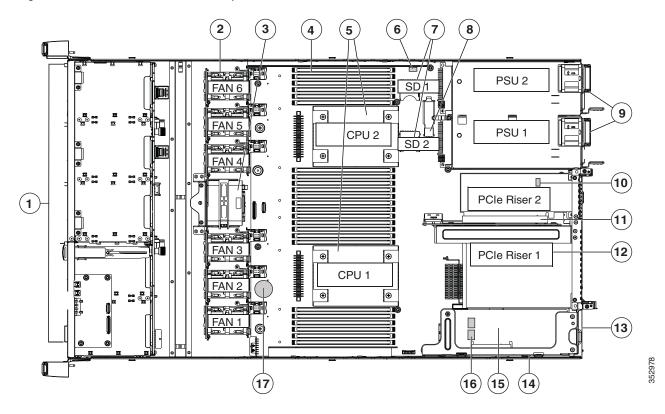

| 1 | Drives (SAS/SATA drives are hot-swappable)                      | 10 | Trusted platform module (TPM) socket on motherboard (not visible in this view)    |
|---|-----------------------------------------------------------------|----|-----------------------------------------------------------------------------------|
| 2 | Cooling fan modules (six)                                       | 11 | PCIe riser 2 (half-height PCIe slot 2)                                            |
| 3 | SuperCap backup unit mounting location                          | 12 | PCIe riser 1 (full-height PCIe slot 1)                                            |
| 4 | DIMM sockets on motherboard (24)                                | 13 | Modular LOM (mLOM) connector on chassis floor                                     |
| 5 | CPUs and heatsinks (up to two)                                  | 14 | Cisco modular RAID controller PCIe riser (dedicated riser with horizontal socket) |
| 6 | Embedded SATA RAID header for RAID 5 key                        | 15 | Cisco modular RAID controller card                                                |
| 7 | SD card bays on motherboard (two)                               | 16 | Embedded SATA RAID mini-SAS connectors on motherboard (not visible in this view)  |
| 8 | Internal USB 3.0 port on motherboard                            | 17 | RTC battery on motherboard                                                        |
| 9 | Power supplies (up to two, hot-swappable when redundant as 1+1) | _  | -                                                                                 |

## **Block Diagram**

A simplified block diagram of the C220 M4 server is shown in Figure 7.

Figure 7 C220 M4 SFF Block Diagram (simplified)

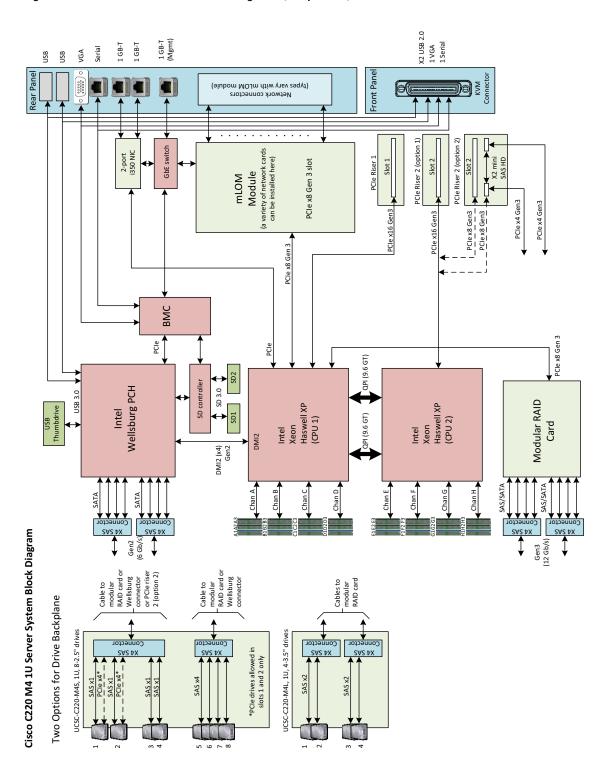

#### **CPUs and DIMMs**

#### **Physical Layout**

Each CPU has four DIMM channels:

- CPU1 has channels A, B, C, and D
- CPU2 has channels E, F, G, and H

Each DIMM channel has three slots: slot 1, slot 2, and slot 3. The blue-colored DIMM slots are for slot 1, the black-colored slots for slot 2, and the white slots for slot 3.

As an example, DIMM slots A1, B1, C1, and D1 belong to slot 1, while A2, B2, C2, and D2 belong to slot 2.

Figure 8 shows how slots and channels are physically laid out on the motherboard. The DIMM slots on the right half of the motherboard (channels A, B, C, and D) are associated with CPU 1, while the DIMM slots on the left half of the motherboard (channels E, F, G, and H) are associated with CPU 2. The slot 1 (blue) DIMM slots are always located farther away from a CPU than the corresponding slot 2 (black) and slot 3 (white) slots. Slot 1 slots (blue) are populated before slot 2 slots (black) and slot 3 (white) slots.

Figure 8 Physical Layout of CPU DIMM Channels and Slots

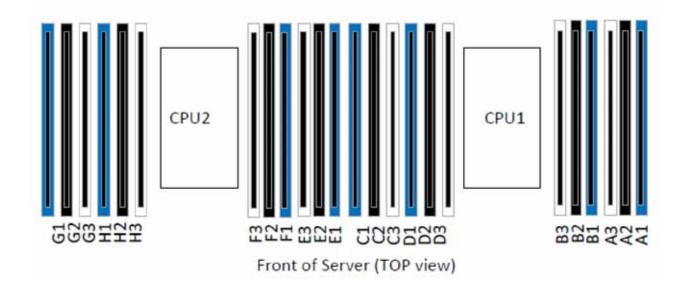

### **Memory Population Rules**

When considering the memory configuration of your server, you should consider the following items:

- Each channel has three DIMM slots (for example, channel A = slots A1, A2, and A3).
  - A channel can operate with one, two, or three DIMMs installed.
  - If a channel has only one DIMM, populate slot 1 first (the blue slot).
- When both CPUs are installed, populate the DIMM slots of each CPU identically.
  - Fill blue slots in the channels first: A1, E1, B1, F1, C1, G1, D1, H1
  - Fill black slots in the channels second: A2, E2, B2, F2, C2, G2, D2, H2
  - Fill white slots in the channels third: A3, E3, B3, F3, C3, G3, D3, H3
- Any DIMM installed in a DIMM socket for which the CPU is absent is not recognized.
- Observe the DIMM mixing rules shown in *Table 36*

Table 36 DIMM Rules for C220 M4 Servers

| DIMM Parameter                 | DIMMs in the Same Channel                                                                              | DIMM in the Same Slot <sup>1</sup>                                     |  |  |  |
|--------------------------------|----------------------------------------------------------------------------------------------------|------------------------------------------------------------------------|--|--|--|
| DIMM Capacity                  |                                                                                                    |                                                                        |  |  |  |
| RDIMM = 8, 16, or 32 GB        | DIMMs in the same channel (for                                                                         | For best performance, DIMMs in the                                     |  |  |  |
| LRDIMM = 32 or 64 GB           | example, A1, A2, and A3) can have different capacities.                                                | same slot (for example, A1, B1, C1, D1) should have the same capacity. |  |  |  |
| TSV-RDIMM = 64 GB              | amerene capacities.                                                                                    | Diff should have the same capacity.                                    |  |  |  |
|                                | Do not mix TSV-RDIMMS with LRDIMMs nor RDIMMs                                                          | Do not mix TSV-RDIMMS with LRDIMMs nor RDIMMs                          |  |  |  |
| DIMM Speed                     |                                                                                                    |                                                                        |  |  |  |
| 2400-MHz                       | DIMMs will run at the lowest speed                                                                     | DIMMs will run at the lowest speed of                                  |  |  |  |
| 2133-MHz                       | of the CPU installed                                                                                   | the CPU installed                                                      |  |  |  |
| DIMM Type                      |                                                                                                    |                                                                        |  |  |  |
| TSV-RDIMMS, RDIMMs, or LRDIMMs | Do not mix DIMM types in a channel                                                                     | Do not mix DIMM types in a slot                                        |  |  |  |
| D                              | 1 DPC, 2 DPC, or 3 DPC                                                                                 |                                                                        |  |  |  |
| DIMMs per Channel (DPC)        | See <i>Table 5 on page 22</i> for valid LRDIMM and RDIMM 1 DPC, 2 DPC, and 3 DPC memory configurations |                                                                        |  |  |  |

#### Notes . . .

<sup>1.</sup> Although you can have different DIMM capacities in the same slot, this will result in less than optimal performance. For optimal performance, all DIMMs in the same slot should be identical.

## **DIMM Population Order**

Populate the DIMMs for a CPU according to *Table 37*.

Table 37 DIMM Population Order per CPU

| DIMMs<br>per CPU | Populate<br>CPU 1 Slots | Populate<br>CPU 2 Slots |
|------------------|-------------------------|-------------------------|
| 1                | A1                      | E1                      |
| 2                | A1, B1                  | E1, F1                  |
| 3                | A1, B1, C1              | E1, F1, G1              |
| 4                | A1, B1, C1, D1          | E1, F1, G1, H1          |
| 8                | A1, B1, C1, D1,         | E1, F1, G1, H1,         |
|                  | A2, B2, C2, D2          | E2, F2, G2, H2          |
| 12               | A1, B1, C1, D1,         | E1, F1, G1, H1,         |
|                  | A2, B2, C2, D2,         | E2, F2, G2, H2,         |
|                  | A3, B3, C3, D3          | E3, F3, G3, H3          |

#### **Recommended Memory Configuration**

This section explains the recommended DIMM population order rules for the C220 M4 server.

- All DIMMs must be DDR4 DIMMs.
- Do not mix:
  - DIMMs with different clock rates in a channel
  - RDIMMs and LRDIMMs
- There are blue, black, and white DIMM slots. Populate blue slots first.
- When DIMMs ranks are mixed in the same channel, always populate the highest rank DIMM in the blue DIMM slot and lower rank DIMM(s) in the black and white DIMM slots.

Many memory configurations are possible. For best results, follow *Table 38* when populating 2133-MHz DIMMs for Intel Xeon E5-2600 v3 CPUs and *Table 39* when populating 2400-MHz DIMMs for Intel Xeon E5-2600 v4 CPUs.

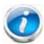

NOTE: These tables list only some recommended and suggested configurations. There are numerous other possible configurations supported by Cisco. Cisco supports all mixing and population configurations of the Cisco DIMMs as long as the mixing does not violate the few fundamental rules noted in this document.

Table 38 Recommended Memory Configurations for Intel Xeon E5-2600 v3 CPUs (with 2133-MHz DIMMs)<sup>1</sup>

| Total                    |                                           | CPU 1 DIMMs                                |                                            |                                           | CPU 2 DIMM                                 | 5                                          |                            |                |
|--------------------------|-------------------------------------------|--------------------------------------------|--------------------------------------------|-------------------------------------------|--------------------------------------------|--------------------------------------------|----------------------------|----------------|
| System<br>Memory<br>Size | Blue Slots<br>Slot 1<br>(A1,B1,<br>C1,D1) | Black Slots<br>Slot 2<br>(A2,B2,<br>C2,D2) | White Slots<br>Slot 3<br>(A3,B3,<br>C3,D3) | Blue Slots<br>Slot 1<br>(E1,F1,<br>G1,H1) | Black Slots<br>Slot 2<br>(E2,F2,<br>G2,H2) | White Slots<br>Slot 3<br>(E3,F3,<br>G3,H3) | DIMM Max<br>Speed<br>(MHz) | Total<br>DIMMs |
| 64 GB                    | 4x8 GB                                    | _                                          | _                                          | 4x8 GB                                    | _                                          | -                                          | 2133                       | 8              |
| 128 GB                   | 4x8 GB                                    | 4x8 GB                                     | _                                          | 4x8 GB                                    | 4x8 GB                                     | _                                          | 2133                       | 16             |
|                          | 4x16 GB                                   | _                                          | _                                          | 4x16 GB                                   | _                                          | _                                          | 2133                       | 8              |
| 192 GB                   | 4x8 GB                                    | 4x8 GB                                     | 4x8 GB                                     | 4x8 GB                                    | 4x8 GB                                     | 4x8 GB                                     | 1600                       | 24             |
|                          | 4x16 GB                                   | 4x8 GB                                     | _                                          | 4x16 GB                                   | 4x8 GB                                     | _                                          | 2133                       | 16             |
| 256 GB                   | 4x16 GB                                   | 4x16 GB                                    | _                                          | 4x16 GB                                   | 4x16 GB                                    | _                                          | 2133                       | 16             |
|                          | 4x32 GB                                   | _                                          | _                                          | 4x32 GB                                   | _                                          | _                                          | 2133                       | 8              |
| 384 GB                   | 4x16 GB                                   | 4x16 GB                                    | 4x16 GB                                    | 4x16 GB                                   | 4x16 GB                                    | 4x16 GB                                    | 1866                       | 24             |
| 512 GB                   | 4x32 GB                                   | 4x32 GB                                    | _                                          | 4x32 GB                                   | 4x32 GB                                    | -                                          | 2133                       | 16             |
|                          | 4x64 GB                                   | _                                          | _                                          | 4x64 GB                                   | _                                          | _                                          | 2133                       | 8              |
| 768 GB                   | 4x32 GB                                   | 4x32 GB                                    | 4x32 GB                                    | 4x32 GB                                   | 4x32 GB                                    | 4x32 GB                                    | 1866                       | 24             |
| 1024 GB                  | 4x64 GB                                   | 4x64 GB                                    | _                                          | 4x64 GB                                   | 4x64 GB                                    | _                                          | 2133                       | 16             |
| 1536 GB                  | 4x64 GB                                   | 4x64 GB                                    | 4x64 GB                                    | 4x64 GB                                   | 4x64 GB                                    | 4x64 GB                                    | 1600                       | 24             |

#### Notes . . .

1. Rows marked in yellow indicate best performance.

Table 39 Recommended Memory Configurations for Intel Xeon E5-2600 v4 CPUs (with 2400-MHz DIMMs)<sup>1</sup>

| Total                    |                                           | CPU 1 DIMMs                                |                                            |                                           | CPU 2 DIMM                                 | S                                          |                            |                |
|--------------------------|-------------------------------------------|--------------------------------------------|--------------------------------------------|-------------------------------------------|--------------------------------------------|--------------------------------------------|----------------------------|----------------|
| System<br>Memory<br>Size | Blue Slots<br>Slot 1<br>(A1,B1,<br>C1,D1) | Black Slots<br>Slot 2<br>(A2,B2,<br>C2,D2) | White Slots<br>Slot 3<br>(A3,B3,<br>C3,D3) | Blue Slots<br>Slot 1<br>(E1,F1,<br>G1,H1) | Black Slots<br>Slot 2<br>(E2,F2,<br>G2,H2) | White Slots<br>Slot 3<br>(E3,F3,<br>G3,H3) | DIMM Max<br>Speed<br>(MHz) | Total<br>DIMMs |
| 128 GB                   | 4x16 GB                                   | _                                          | _                                          | 4x16 GB                                   | _                                          | _                                          | 2400                       | 8              |
| 192 GB                   | 4x16 GB                                   | 4x8 GB                                     | _                                          | 4x16 GB                                   | 4x8 GB                                     | _                                          | 2400                       | 16             |
| 256 GB                   | 4x16 GB                                   | 4x16 GB                                    | _                                          | 4x16 GB                                   | 4x16 GB                                    | _                                          | 2400                       | 16             |
|                          | 4x32 GB                                   | _                                          | _                                          | 4x32 GB                                   | _                                          | _                                          | 2400                       | 8              |
| 384 GB                   | 4x16 GB                                   | 4x16 GB                                    | 4x16 GB                                    | 4x16 GB                                   | 4x16 GB                                    | 4x16 GB                                    | 2133                       | 24             |
|                          | 4x32GB                                    | 4x16GB                                     | _                                          | 4x32GB                                    | 4x16GB                                     | _                                          | 2400                       | 16             |
| 512 GB                   | 4x32 GB                                   | 4x32 GB                                    | _                                          | 4x32 GB                                   | 4x32 GB                                    | _                                          | 2400                       | 16             |
|                          | 4x64 GB                                   | _                                          | _                                          | 4x64 GB                                   | _                                          | _                                          | 2400                       | 8              |
| 768 GB                   | 4x32 GB                                   | 4x32 GB                                    | 4x32 GB                                    | 4x32 GB                                   | 4x32 GB                                    | 4x32 GB                                    | 2133                       | 24             |
| 1024 GB                  | 4x64 GB                                   | 4x64 GB                                    | _                                          | 4x64 GB                                   | 4x64 GB                                    | _                                          | 2400                       | 16             |
| 1536 GB                  | 4x64 GB                                   | 4x64 GB                                    | 4x64 GB                                    | 4x64 GB                                   | 4x64 GB                                    | 4x64 GB                                    | 2133                       | 24             |

#### Notes . . .

1. Rows marked in yellow indicate best performance.

# **Additional DIMM Populations**

The list in *Table 40* is not a complete list of all supported DIMM populations, but highlights common configuration options.

**Table 40 Supported DIMM Configurations** 

| CPU 1 DIMMs | Total DIMMs<br>for CPU 1 | CPU 1<br>Capacity | CPU 2 DIMMs | Total DIMMs<br>for CPU 2 | CPU 2<br>Capacity | Total<br>Capacity for<br>2 CPUs |
|-------------|--------------------------|-------------------|-------------|--------------------------|-------------------|---------------------------------|
| 1 x 8 GB    | 1                        | 8 GB              | 1 x 8 GB    | 1                        | 8 GB              | 16 GB                           |
| 2 x 8 GB    | 2                        | 16 GB             | 2 x 8 GB    | 2                        | 16 GB             | 32 GB                           |
| 1 x 16 GB   | 1                        | 16 GB             | 1 x 16 GB   | 1                        | 16 GB             | 32 GB                           |
| 4 x 8 GB    | 4                        | 32 GB             | 4 x 8 GB    | 4                        | 32 GB             | 64 GB                           |
| 2 x 16 GB   | 2                        | 32 GB             | 2 x 16 GB   | 2                        | 32 GB             | 64 GB                           |
| 1 x 32 GB   | 1                        | 32 GB             | 1 x 32 GB   | 1                        | 32 GB             | 64 GB                           |
| 8 x 8 GB    | 8                        | 64 GB             | 8 x 8 GB    | 8                        | 64 GB             | 128 GB                          |
| 4 x 16 GB   | 4                        | 64 GB             | 4 x 16 GB   | 4                        | 64 GB             | 128 GB                          |
| 2 x 32 GB   | 2                        | 64 GB             | 2 x 32 GB   | 2                        | 64 GB             | 128 GB                          |
| 12 x 8 GB   | 12                       | 96 GB             | 12 x 8 GB   | 12                       | 96 GB             | 192 GB                          |
| 8 x 16 GB   | 8                        | 128 GB            | 8 x 16 GB   | 8                        | 128 GB            | 256 GB                          |
| 4 x 32 GB   | 4                        | 128 GB            | 4 x 32 GB   | 4                        | 128 GB            | 256 GB                          |
| 12 x 16 GB  | 12                       | 192 GB            | 12 x 16 GB  | 12                       | 192 GB            | 384 GB                          |
| 8 x 32 GB   | 8                        | 256 GB            | 8 x 32 GB   | 8                        | 256 GB            | 512 GB                          |
| 12 x 32 GB  | 12                       | 384 GB            | 12 x 32 GB  | 12                       | 384 GB            | 768 GB                          |
| 12 x 64 GB  | 12                       | 768 GB            | 12 x 32 GB  | 12                       | 768 GB            | 1536 GB                         |

#### **RAID Details**

The available RAID configurations are shown in this section.

By default, the server comes with embedded software RAID

To upgrade from the default, select one of these:

- The embedded software RAID 5 key upgrade option from *Table 7 on page 27*, or
- One Cisco 12G SAS Modular RAID controller upgrade or Cisco 12 Gbps Modular SAS HBA from Table 8 on page 27, or
- One or two Cisco 9300-8E 12G SAS HBA controllers from *Table 8 on page 27*, or
- One Cisco 12G SAS Modular RAID controller or Cisco 12 Gbps Modular SAS HBA from Table 8 on page 27 and one or two Cisco 9300-8E 12G SAS HBAs from Table 8 on page 27

Select an appropriate optional RAID configuration listed in Table 8 on page 27

# RAID Option ROM (OPROM) Settings

The server contains an Option ROM (OPROM) for the PCIe slots. The server has a finite amount of option ROM with which it can boot up devices. Go into the BIOS and disable the OPROM on the PCIe slots not used for booting so that resources are available for the slots that are used for booting. An example OPROM BIOS screen is shown in *Figure 9*.

Figure 9 Example BIOS Screen for OPROM

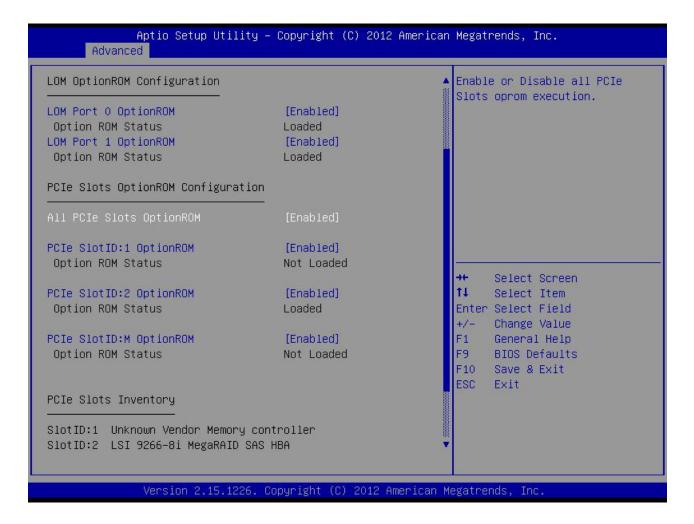

#### **Embedded SATA RAID: Two SATA Controllers**

The embedded SATA RAID controller hub is split into two controllers, SATA and sSATA (secondary SATA). These two controllers are seen as separate RAID controllers in the Cisco IMC interface and are configurable separately.

- The first SATA controller controls drives 1-4; the secondary sSATA controller controls drives 5-8.
- When configuring RAID groups, you cannot create a group that spans more than four drives.
  - The first SATA controller can control a RAID group of up to four drives, consisting only of drives 1-4.
  - The secondary sSATA controller can control a RAID group of up to four drives, consisting only of drives 5-8. See *Figure 10*.

Figure 10 Embedded RAID Controller RAID Groups

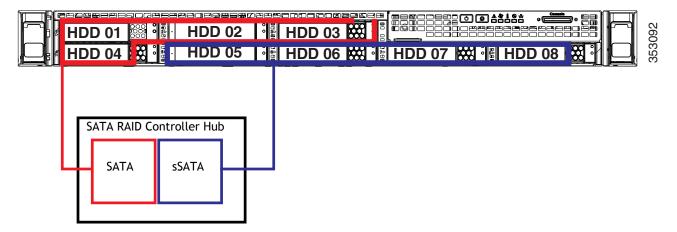

■ Each controller is listed separately in the BIOS. You can select the boot order of the controllers in the BIOS (use the Boot Options tab in the BIOS Setup Utility).

Note the following considerations:

- The default setting for this embedded controller hub is SATA RAID 0, 1, and 10 support for up to eight SATA drives (in two groups of four drives).
- You can upgrade this to support to SATA RAID 0, 1, 10, and 5 support for up to eight SATA drives (in two groups of four drives) by installing a RAID 5 key module on the motherboard.
- When you order the server with this embedded controller, the controller is enabled in the BIOS.
- You cannot downgrade from using a HW RAID controller card to using the SW RAID embedded controller.

#### To Create a RAID Group

(1) While the server is booting, wait for the prompt and press function key F2 as shown in *Figure 11*.

Figure 11 Function Key F2 Prompt

```
Press <F2> Setup, <F6> Boot Menu, <F7> Diagnostics, <F8>Cisco IMC Configuration, <F12> Network Boot

Bios Version: C240M4.2.0.3.0.080720142205
Platform ID: C240M4

Cisco IMC IPv4 Address: 172.29.226.92
Cisco IMC MAC Address: F4:0F:1B:1E:6A:C0

Processor(s) Intel(R) Xeon(R) CPU E5-2640 v3 @ 2.60GHz
Total Memory = 128 GB Effective Memory = 128 GB
Memory Operating Speed 1866 Mhz
```

In a few seconds, you will see the screen that allows you to set up a RAID group for the primary SATA controller (see *Figure 12*).

Figure 12 Screen to Configure Primary SATA RAID Group

```
LSI MegaRAID Software RAID BIOS Version A.14.05281544R
LSI SATA RAID Found at PCI Bus No:00 Dev No:1F
Device present at port 0
                            ST91000640NS
                                                                        953357MB
Device present at port 1
                            ST91000640NS
                                                                        953357MB
Device present at port 2
                             ST91000640NS
                                                                        953357MB
Device present at port 3
                             ST91000640NS
                                                                        953357MB
01 Virtual drive(s) Configured.
                          Stripe Size
                                         No.Of Stripes
                                                           DriveSize
                                                                      Status
Array#
            Mode
           RAID 10
                                                           1905440MB
                                                                      Online
\mathbf{00}
                             64KB
                                               04
Press Ctrl-M or Enter to run LSI Software RAID Setup Utility.
```

(2) Press Ctrl+M to start the RAID group creation process for the primary SATA controller (for drives 1-4, as shown in *Figure 10 on page 76*). Or, do nothing and wait for the next screen, which allows you to create a RAID group for the secondary SATA (sSATA) controller see *Figure 13*).

Figure 13 Screen to Configure Secondary SATA (sSATA) RAID Group

```
ST91000640NS
                                                                          953357MB
Device present at port 3
01 Virtual drive(s) Configured.
                          Stripe Size
            Mode
                                          No.Of Stripes
                                                            DriveSize
                                                                       Status
Array#
           RAID 10
                             64KB
                                                            1905440MB
00
                                                04
                                                                       Online
Press Ctrl-M or Enter to run LSI Software RAID Setup Utility.
LSI MegaRAID Software RAID BIOS Version A.14.05281544R
LSI sSATA RAID Found at PCI Bus No:00 Dev No:11
Device present at port 0
                             INTEL SSDSCZBAZ00G3
                                                                          190270MB
Device present at port 1
                             INTEL SSDSC2BA200G3
                                                                          190270MB
Device present at port 2
                             INTEL SSDSC2BB120G4
                                                                          113961MB
Device present at port 3
                             Micron P400e-MTFDDAK100MAR
                                                                          94884MB
04 Virtual drive(s) Configured.
Array#
            Mode
                          Stripe Size
                                          No.Of Stripes
                                                            DriveSize
                                                                       Status
\Theta\Theta
           RAID 0
                             64KB
                                                01
                                                            189781MB
                                                                       Online
01
           RAID 0
                             64KB
                                                01
                                                            189781MB
                                                                       Online
           RAID 0
                                                01
                                                            113487MB
02
                             64KB
                                                                       Online
           RAID 0
03
                                                01
                                                            94413MB
                                                                       Online
                             64KB
Press Ctrl-M or Enter to run LSI Software RAID Setup Utility.
```

(3) Press Ctrl+M to start the RAID group creation process for the secondary SATA (sSATA) controller (for drives 5-8, as shown in *Figure 10 on page 76*).

# **Serial Port Details**

The pinout details of the rear RJ-45 serial port connector are shown in Figure 14.

Figure 14 Serial Port (Female RJ-45 Connector) Pinout

# Serial Port (RJ-45 Female Connector)

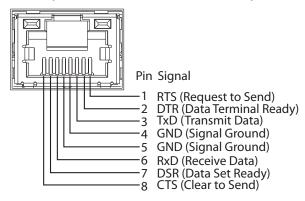

# **Upgrade and Servicing-Related Parts**

This section lists the upgrade and servicing-related parts you may need during the life of your server. Some of these parts are configured with every server, and some may be ordered when needed or may be ordered and kept on hand as spares for future use. See *Table 41*.Drive Blanking Panels

Table 41 Upgrade and Servicing-related Parts for UCS C220 M4 LFF Server

| Spare Product ID (PID) | Description                                                               |
|------------------------|---------------------------------------------------------------------------|
| UCSC-HS-C220M4=        | Heat sink for UCS C220 M4 rack servers                                    |
| UCS-CPU-GREASE3=       | M4 Server CPU thermal grease syringe - needed for heatsink seal           |
| UCS-CPU-LPCVR=         | CPU load plate dust cover (for unpopulated CPU sockets)                   |
| UCSX-HSCK=             | UCS Processor Heat Sink Cleaning Kit For Replacement of CPU               |
| UCSC-PCI-2A-220M4=     | C220 M4 PCle Riser 1&2 Assy                                               |
| UCSC-PCI-2C-220M4=     | C220 M4 PCIe Riser 3 (HBA)                                                |
| UCSC-PCIF-01H=         | PCIe Low Profile blanking panel for UCS C-Series Server                   |
| UCSC-PCIF-01F=         | PCIe Full Height blanking panel for UCS C-Series Server                   |
| N20-BBLKD              | HDD blanking panel <sup>1</sup>                                           |
| UCSC-MLOM-BLK=         | MLOM blanking panel                                                       |
| UCSC-RAILF-M4=         | Tool-Less Friction Rail Kit for C220 M4 rack servers                      |
| UCSC-CMAF-M4=          | Reversible CMA for C220 M4 friction & ball bearing rail kits              |
| UCSC-RAILB-M4=         | Tool-Less Ball Bearing Rail Kit for C220 M4 and C220 M4 rack servers      |
| UCSC-FAN-C220M4=       | C220 M4 Fan Module (one)                                                  |
| UCSC-BAFF-C220M4=      | C220 M4 Air Baffle, Plastic Kit                                           |
| N20-BKVM=              | KVM cable for Server console port                                         |
| UCSC-PSU-BLKP1U=       | Power Supply Blanking Panel for C220 M4 servers                           |
| UCS-220CBLSR8=         | C220 M4 set of 2 SATA/SW RAID cables for 8HDD bckpln chassis <sup>2</sup> |
| UCS-220CBLMR8=         | C220 M4 set of 2 RAID cntrlr cables for 8HDD bckpln chassis <sup>2</sup>  |
| UCSC-EARS-C220M4=      | C200 M4 rack ears kit (two ears)                                          |
| UCSC-PCI-2B-220M4=     | C220 M4 PCle Riser 1&2 Assy + PCle SSD connector 8639                     |

#### Notes . . .

- 1. A drive blanking panel must be installed if you remove a disk drive from a UCS server. These panels are required to maintain system temperatures at safe operating levels, and to keep dust away from system components.
- 2. Required if ordering the RAID controller as a spare or to replace damaged cables

#### Adding an Additional CPU (with CPU heat sink) or Replacing CPUs

All Cisco UCS two CPU socket-capable servers can be upgraded from having one to having two CPUs configured or can also support replacement of the CPUs. You will need to order and install a heat sink when adding any additional CPU to a server. Instructions for installing the new CPU or replacing CPUs and heat sink can be found at the following link:

http://www.cisco.com/c/en/us/td/docs/unified\_computing/ucs/c/hw/C220M4/install/C220M4.html

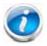

NOTE: Unlike previous generation servers, the C220 M4 has tool-less CPU sockets, so no separate tools (such as "pick n place" tools) are required to add or replace CPUs.

See the section titled "Replacing CPUs and Heatsinks."

#### Motherboard Lithium Battery

You can order a replacement motherboard battery. Installation instructions are found at this link:

http://www.cisco.com/c/en/us/td/docs/unified\_computing/ucs/c/hw/C220M4/install/C220M4.html

See the section titled "Replacing the Motherboard RTC Battery."

#### Thermal Grease (with syringe applicator) for CPU to Heatsink Seal

Thermal grease must be applied to the top of the CPU where it comes in contact with the heat sink (a grease syringe also ships with each CPU spare option kit). Instructions for applying thermal grease are found at:

http://www.cisco.com/c/en/us/td/docs/unified\_computing/ucs/c/hw/C220M4/install/C220M4.html

See the section titled "Replacing CPUs and Heatsinks."

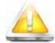

CAUTION: Use only the thermal grease specified for this server (UCS-CPU-GREASE3=). This thermal grease comes in a white-tipped syringe and is to be used only in the C220 M4 and C240 M4 servers. Other servers use thermal grease in a blue-tipped syringe (UCS-CPU-GREASE=).

Thermal grease for other systems may have different thermal conductivity properties and may cause overheating if used in the C220 M4 or C240 M4 servers.

DO NOT use thermal grease available for purchase at any commercial electronics store. If these instructions are not followed, the CPU may overheat and be destroyed.

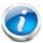

NOTE: When you purchase a spare CPU, the thermal grease with syringe applicator is included.

### Air Baffle Replacement Kit

Air baffles are designed to direct airflow through the server to maintain server temperature at a safe operating level. These baffles must always remain installed during server operation. The Air Baffle Replacement Kit includes the air baffles needed for one UCS C220 M4 server.

### **CPU Heat Sink Cleaning Kit**

The cleaning kit is used to remove the existing thermal compound from the bottom of the heat sink during a CPU replacement process. Instructions for cleaning are found at the following link:

http://www.cisco.com/c/en/us/td/docs/unified\_computing/ucs/c/hw/C220M4/install/C220M4.html

See the section titled "Replacing CPUs and Heatsinks."

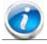

NOTE: When you purchase a spare CPU, the CPU cleaning kit is included.

# **RACKS**

The Cisco R42610 rack (see *Figure 15*) is certified for Cisco UCS installation at customer sites and is suitable for the following equipment:

- Cisco UCS B-Series servers and fabric interconnects
- Cisco UCS C-Series and select Nexus switches

The rack is compatible with hardware designed for EIA-standard 19-inch racks. Rack specifications are listed in *Table 42*.

Table 42 Cisco R42610 Rack Specifications

| Parameter                                               | Standard Rack                                    | Expansion Rack                                      |
|---------------------------------------------------------|--------------------------------------------------|-----------------------------------------------------|
| Dimensions (H x W x D)                                  | 78.74 x 24 x 43.38 in.<br>(2000 x 610 x 1102 mm) | 78.74 x 23.58 x 43.38 in.<br>(2000 x 599 x 1102 mm) |
| Dimensions (H $\times$ W $\times$ D) with packaging     | 89 x 33 x 47 in.<br>(2261 x 838 x 1194 mm)       | 89 x 33 x 47 in.<br>(2261 x 838 x 1194 mm)          |
| Distance from front mounting rail to rear mounting rail | 29.2 in (741 mm)                                 | 29.2 in (741 mm)                                    |
| Weight                                                  | 299.83 lb (136 kg)                               | 231. 49 lb (105 kg)                                 |
| Weight with packaging                                   | 354 lb<br>(161 kg)                               | 284 lb<br>(129 kg)                                  |
| Side panels included                                    | Yes                                              | No                                                  |
| Equipment mounting capacity                             | 42RU                                             | 42RU                                                |
| Static load capacity                                    | 2100 lb<br>(954 kg)                              | 2100 lb<br>(954 kg)                                 |
| Dynamic load capacity                                   | Not applicable                                   | Not applicable                                      |

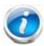

NOTE: The AC input connector is an IEC 320 C-14 15 A/250 VAC power inlet.

Figure 15 Cisco R42610 Rack

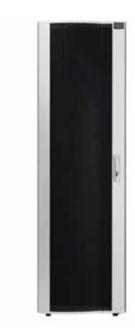

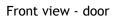

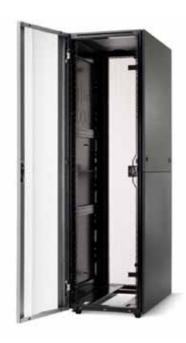

Front view - door open

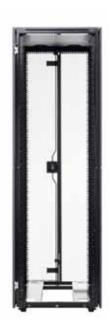

Front view - door removed

#### **PDUs**

Cisco RP Series Power Distribution Units (PDUs) offer power distribution with branch circuit protection.

Cisco RP Series PDU models distribute power to up to 24 outlets. The architecture organizes power distribution, simplifies cable management, and enables you to move, add, and change rack equipment without an electrician.

With a Cisco RP Series PDU in the rack, you can replace up to two dozen input power cords with just one. The fixed input cord connects to the power source from overhead or under-floor distribution. Your IT equipment is then powered by PDU outlets in the rack using short, easy-to-manage power cords.

The C-series severs accept the zero-rack-unit (ORU) PDU. See Figure 16).

Figure 16 Zero Rack Unit PDU (PID = RP208-30-2P-U-2)

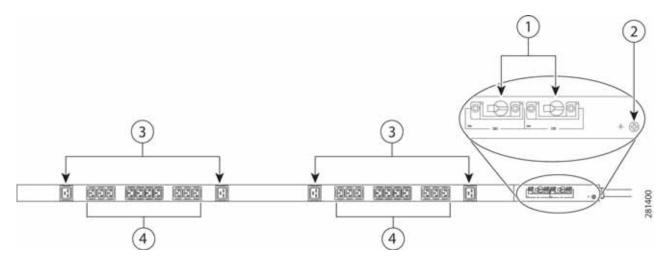

| 1 | Breakers          | 3 | C19 plugs |
|---|-------------------|---|-----------|
| 2 | Ground connection | 4 | C13 plugs |

Cisco RP Series PDU models provide two 20-ampere (A) circuit breakers for groups of receptacles. The effects of a tripped circuit are limited to a receptacle group. Simply press a button to reset that circuit.

# **KVM CABLE**

The KVM cable provides a connection into the server, providing a DB9 serial connector, a VGA connector for a monitor, and dual USB ports for a keyboard and mouse. With this cable, you can create a direct connection to the operating system and the BIOS running on the server.

The KVM cable ordering information is listed in *Table 43*.

Table 43 KVM Cable

| Product ID (PID) | PID Description                                  |
|------------------|--------------------------------------------------|
| N20-BKVM=        | KVM cable for B-Series Blade Server console port |

Figure 17 KVM Cable

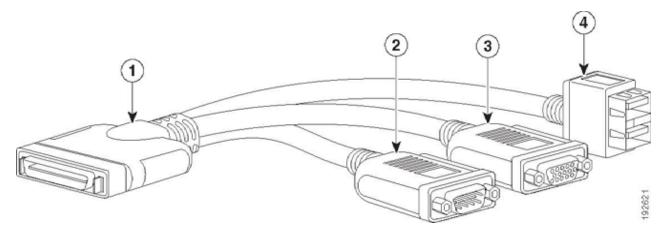

| 1 | Connector (to server front panel) | 3 | VGA connector (for a monitor)                     |
|---|-----------------------------------|---|---------------------------------------------------|
| 2 | DB-9 serial connector             | 4 | Two-port USB connector (for a mouse and keyboard) |

# Motherboard USB and SD Ports, and RAID Card Backup Location

The C220 M4 SFF motherboard has a general-purpose USB socket, and two SD sockets as shown in *Figure 18*. The mounting location for the RAID SuperCap data cache power backup module is also shown.

Figure 18 Motherboard USB and SD Ports and RAID Card SuperCap Location

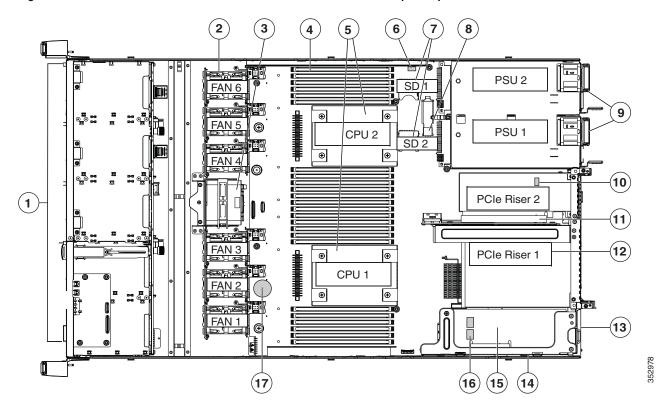

| 1 | Drives (SAS/SATA drives are hot-swappable)                      | 10 | Trusted platform module (TPM) socket on motherboard (not visible in this view)    |
|---|-----------------------------------------------------------------|----|-----------------------------------------------------------------------------------|
| 2 | Cooling fan modules (six)                                       | 11 | PCIe riser 2 (half-height PCIe slot 2)                                            |
| 3 | SuperCap Power Module (RAID backup)<br>mounting bracket         | 12 | PCIe riser 1 (full-height PCIe slot 1)                                            |
| 4 | DIMM sockets on motherboard (24)                                | 13 | Modular LOM (mLOM) connector on chassis floor                                     |
| 5 | CPUs and heatsinks (up to two)                                  | 14 | Cisco modular RAID controller PCIe riser (dedicated riser with horizontal socket) |
| 6 | Embedded SATA RAID header for RAID 5 key                        | 15 | Cisco modular RAID controller card                                                |
| 7 | SD card bays on motherboard (two)                               | 16 | Embedded SATA RAID mini-SAS connectors on motherboard (not visible in this view)  |
| 8 | Internal USB 3.0 port on motherboard                            | 17 | RTC battery on motherboard                                                        |
| 9 | Power supplies (up to two, hot-swappable when redundant as 1+1) | -  | _                                                                                 |

# **TECHNICAL SPECIFICATIONS**

# **Dimensions and Weight**

Table 44 UCS C220 M4 Dimensions and Weight

| Parameter                                              | Value                                                      |
|--------------------------------------------------------|------------------------------------------------------------|
| Height                                                 | 1.7 in. (4.32 cm)                                          |
| Width                                                  | 16.89 in. (43.0 cm) including handles: 18.98 in. (48.2 cm) |
| Depth                                                  | 29.8 in. (75.6 cm) including handles: 30.98 in. (78.7 cm)  |
| Front Clearance                                        | 3 in. (76 mm)                                              |
| Side Clearance                                         | 1 in. (25 mm)                                              |
| Rear Clearance                                         | 6 in. (152 mm)                                             |
| Weight                                                 |                                                            |
| Maximum (8 HDDs, 2 CPUs, 16 DIMMs, two power supplies) | 37.9 lbs (17.2 kg)                                         |
| Minimum (1 HDD, 1 CPU, 1 DIMM, one power supply)       | 30.5 lbs (13.8 kg)                                         |
| Bare (0 HDD, 0 CPU, 0 DIMM, one power supply)          | 29.2 lbs (13.2 kg)                                         |

# **Power Specifications**

The general power specifications for the C220 M4 SFF server 770 W (AC) power supply are listed in *Table 45*.

Table 45 UCS C220 M4 SFF 770 W (AC) Power Supply Specifications

| Description                                | Specification                                                                         |
|--------------------------------------------|---------------------------------------------------------------------------------------|
| AC input voltage                           | 100—240 VAC (nominal input voltage range)<br>90—264 VAC (min/max input voltage range) |
| AC input frequency                         | 47 to 63 Hz (single phase)                                                            |
| Maximum AC input current                   | 9.5 Amps maximum at 100 VAC<br>4.5 Amps maximum at 208 VAC                            |
| Maximum Input VA                           | 915 at 230 VAC                                                                        |
| Maximum output power for each power supply | 770 W on 12 VDC main<br>36 W on 12 VDC standby                                        |
| Maximum AC inrush current                  | 15 A (subcycle duration)                                                              |
| Power supply output voltage                | 12 VDC ± 5%                                                                           |
| Power supply efficiency                    | Climate Savers Platinum Efficiency (80Plus Platinum Certified)                        |
| Form factor                                | RSP2                                                                                  |
| Input connector                            | IEC320 C14                                                                            |

The general power specifications for the C220 M4 SFF server 1050 W (DC) power supply are listed in *Table 45*.

Table 46 UCS C220 M4 SFF 1050 W (DC) Power Supply Specifications

| Description                  | Specification                                                         |
|------------------------------|-----------------------------------------------------------------------|
| DC Input voltage range       | Nominal range: -48 to -60 VDC nominal (maximum range: -40 to -72 VDC) |
| Maximum DC input current     | 32 A at -40 VDC                                                       |
| Maximum input W              | 1234 W                                                                |
| Maximum output power per PSU | 1050 W on 12 VDC main power<br>36 W on 12 VDC standby power           |
| Maximum inrush current       | 15 A at -72 VDC                                                       |
| Maximum hold-up time         | 5 ms at 100% load (1050 W main and 36 W standby)                      |
| Power supply output voltage  | 12 VDC                                                                |

Table 46 UCS C220 M4 SFF 1050 W (DC) Power Supply Specifications (continued)

| Description                  | Specification                            |
|------------------------------|------------------------------------------|
| Power supply standby voltage | 12 VDC                                   |
| Efficiency rating            | Greater than or equal to 92% at 50% load |
| Form factor                  | RSP2                                     |
| Input connector              | 3 wire Connector (Molex MINIFIT SR. R/A) |

For configuration-specific power specifications, use the Cisco UCS Power Calculator at this URL:

http://ucspowercalc.cisco.com

# **Environmental Specifications**

The power specifications for the C220 M4 server are listed in *Table 47*.

Table 47 UCS C220 M4 SFF Environmental Specifications

| Parameter                                                                                      | Minimum                                                                                      |
|------------------------------------------------------------------------------------------------|----------------------------------------------------------------------------------------------|
| Temperature operating                                                                          | 41 to 95° F (5 to 35° C)                                                                     |
|                                                                                                | derate the maximum temperature by 1°C per every 1000 ft. (305 m) of altitude above sea level |
| Temperature nonoperating                                                                       | -40 to 149°F (-40 to 65° C)                                                                  |
| Humidity (RH) operating                                                                        | 10 to 90%, non-condensing at 82 $^{\circ}$ F (28 $^{\circ}$ C)                               |
| Humidity (RH) nonoperating                                                                     | 5 to 93% at 82° F (28° C)                                                                    |
| Altitude operating                                                                             | 0 to 3,000 m (0 to 10,000 ft.)                                                               |
| Altitude nonoperating                                                                          | 0 to 12,192 m (0 to 40,000 ft.)                                                              |
| Sound Power level, Measure<br>A-weighted per ISO7779 LWAd (Bels)<br>Operation at 73°F (23°C)   | 5.4                                                                                          |
| Sound Pressure level, Measure<br>A-weighted per ISO7779 LpAm (dBA)<br>Operation at 73°F (23°C) | 37                                                                                           |

# **Compliance Requirements**

The regulatory compliance requirements for C-Series servers are listed in *Table 48*.

Table 48 UCS C-Series Regulatory Compliance Requirements

| Parameter             | Description                                                                                                    |
|-----------------------|----------------------------------------------------------------------------------------------------|
| Regulatory Compliance | Products should comply with CE Markings per directives 2004/108/EC and 2006/95/EC                                                                                        |
| Safety                | UL 60950-1 Second Edition<br>CAN/CSA-C22.2 No. 60950-1 Second Edition<br>EN 60950-1 Second Edition<br>IEC 60950-1 Second Edition<br>AS/NZS 60950-1<br>GB4943 2001        |
| EMC - Emissions       | 47CFR Part 15 (CFR 47) Class A AS/NZS CISPR22 Class A CISPR22 Class A EN55022 Class A ICES003 Class A VCCI Class A EN61000-3-2 EN61000-3-3 KN22 Class A CNS13438 Class A |
| EMC - Immunity        | EN55024<br>CISPR24<br>EN300386<br>KN24                                                                                                    |

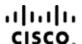

Americas Headquarters Cisco Systems, Inc. San Jose, CA Asia Pacific Headquarters Cisco Systems (USA) Pte. Ltd. Singapore Europe Headquarters Cisco Systems International BV Amsterdam, The Netherlands

Cisco has more than 200 offices worldwide. Addresses, phone numbers, and fax numbers are listed on the Cisco Website at www.cisco.com/go/offices.

Cisco and the Cisco Logo are trademarks of Cisco Systems, Inc. and/or its affiliates in the U.S. and other countries. A listing of Cisco's trademarks can be found at www.cisco.com/go/trademarks. Third party trademarks mentioned are the property of their respective owners. The use of the word partner does not imply a partnership relationship between Cisco and any other company. (1005R)